# Job-Order Costing

Chapter 3

PowerPoint Authors: Susan Coomer Galbreath, Ph.D., CPA Charles W. Caldwell, D.B.A., CMA Jon A. Booker, Ph.D., CPA, CIA Cynthia J. Rooney, Ph.D., CPA

*Copyright © 2012 by The McGraw-Hill Companies, Inc. All rights reserved.*

## Job-Order Costing: An Overview

#### **Job-order costing systems are used when:**

- 1.**Many different products are produced each period.**
- 2.**Products are manufactured to order.**

3.**The unique nature of each order requires tracing or allocating costs to each job, and maintaining cost records for each job.**

# Job-Order Costing: An Overview

Examples of companies that would use job-order costing include: 1.Boeing (aircraft manufacturing) 2.Bechtel International (large scale construction) 3.Walt Disney Studios (movie production)

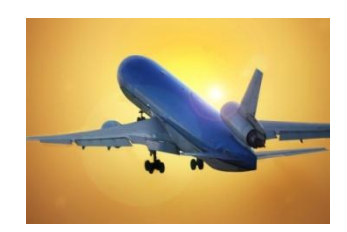

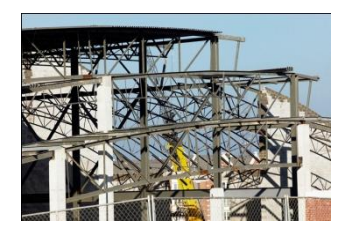

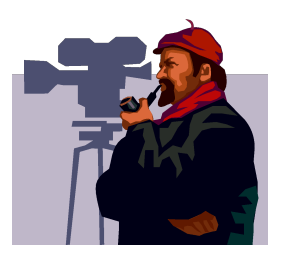

## Job-Order Costing – An Example

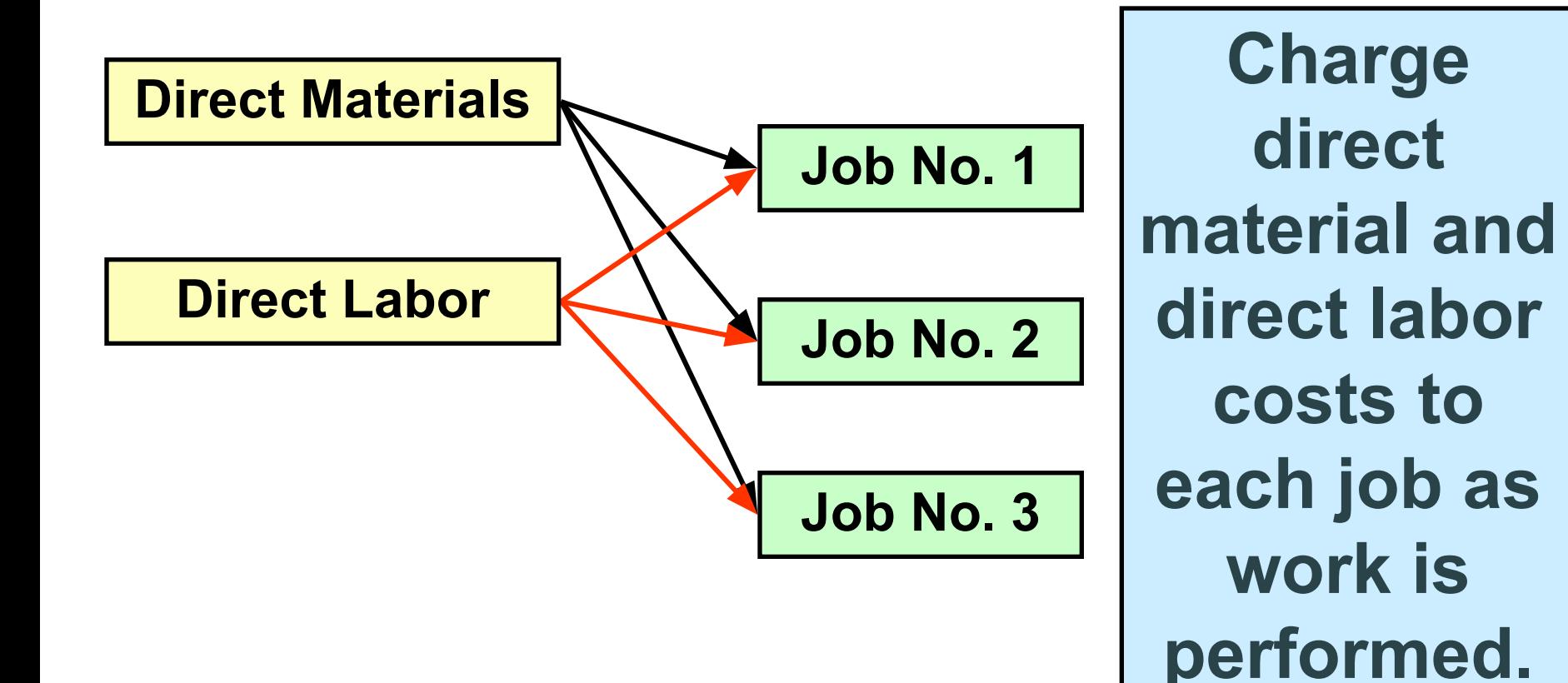

## Job-Order Costing – An Example

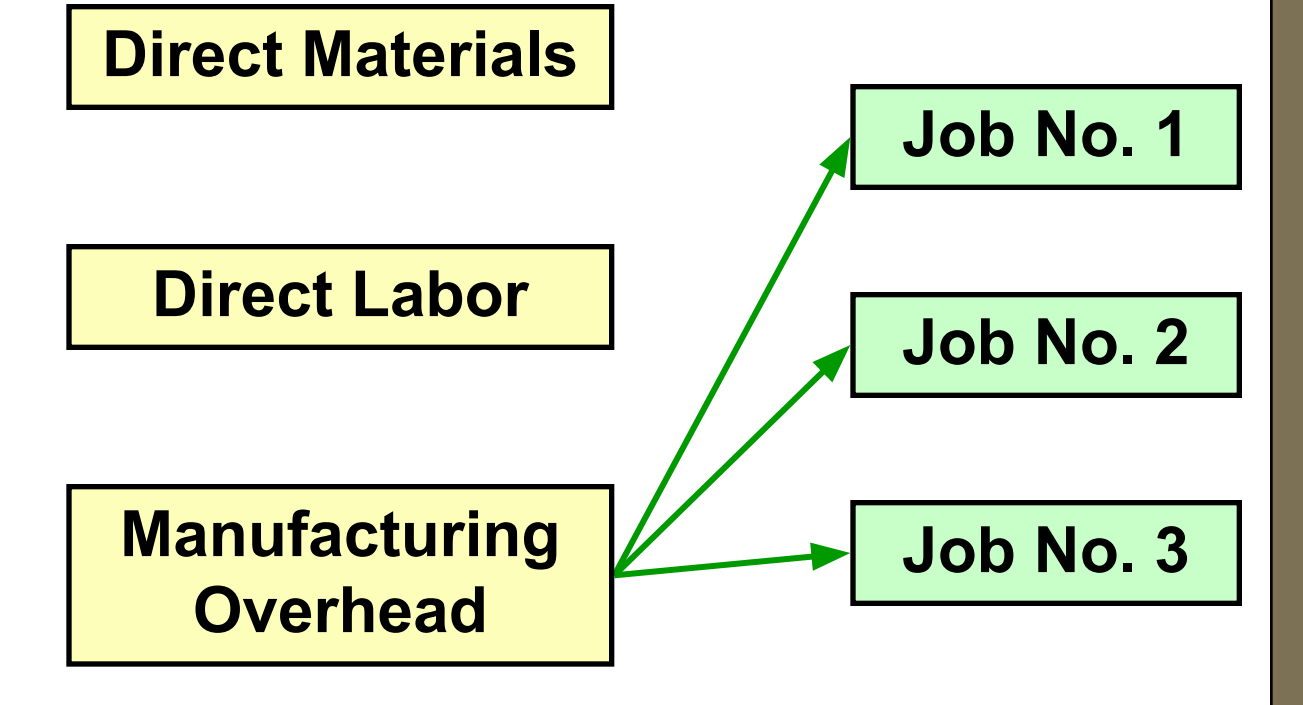

**Manufacturing** Overhead, including *indirect materials* and *indirect labor*, are allocated to all jobs rather than directly traced to each job.

#### The Job Cost Sheet

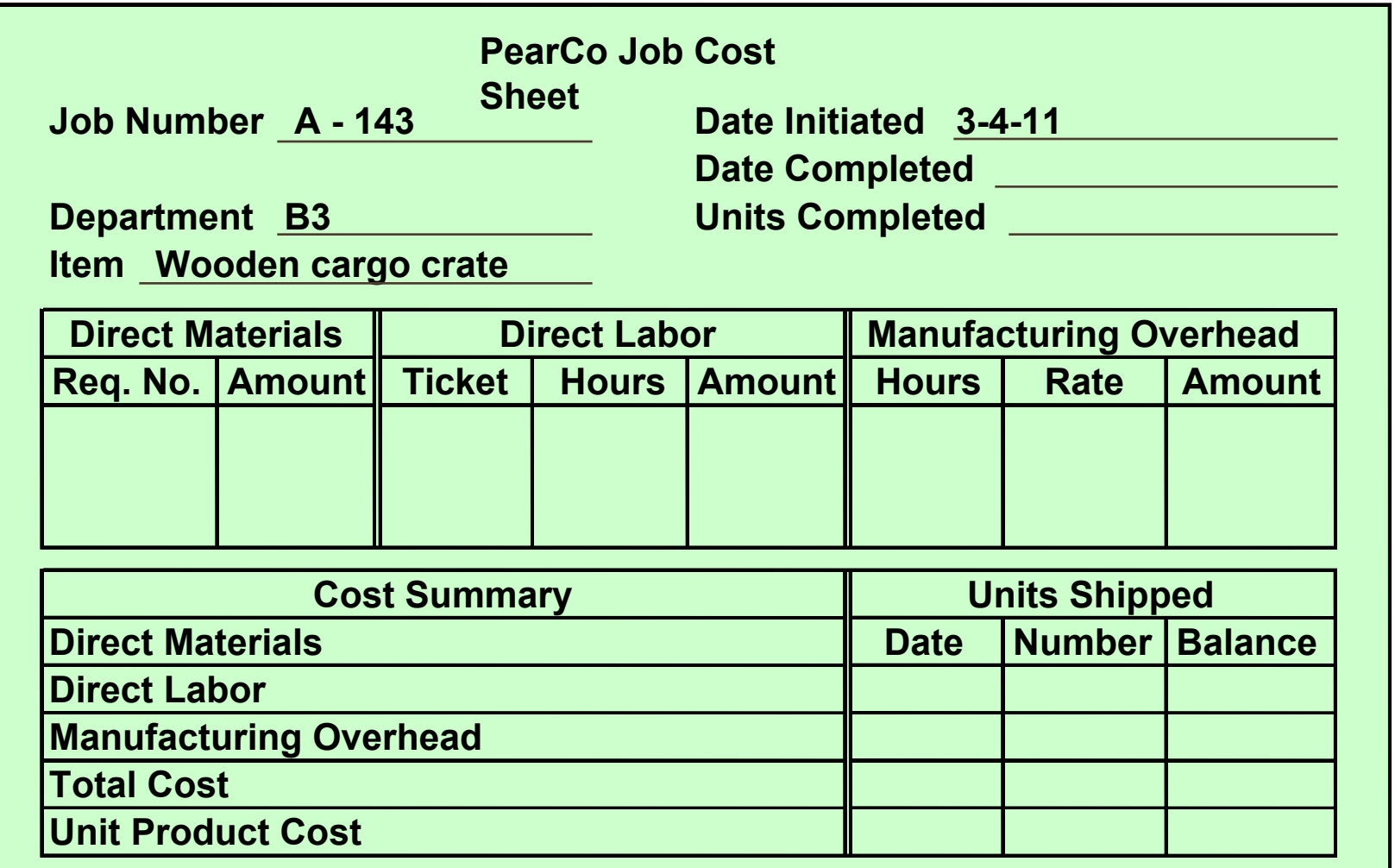

# Measuring Direct Materials Cost

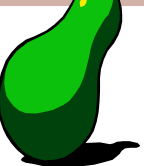

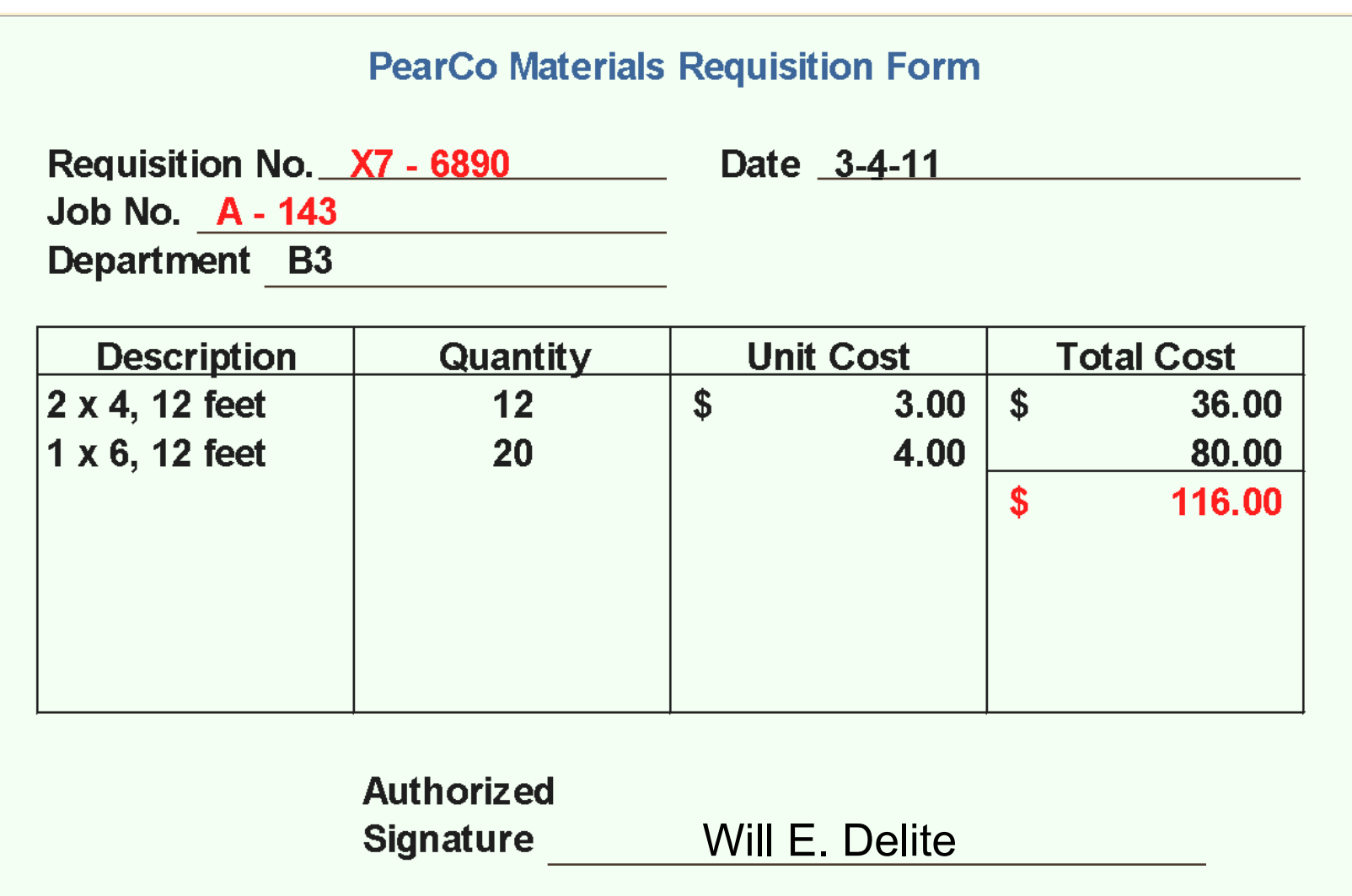

# Measuring Direct Materials Cost

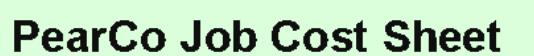

Job Number A - 143

Date Initiated 3-4-11

Date Completed \_\_\_\_\_\_\_\_\_\_\_\_\_\_\_\_\_

Units Completed \_\_\_\_\_\_\_\_\_\_\_\_\_

Department B3 Item Wooden cargo crate

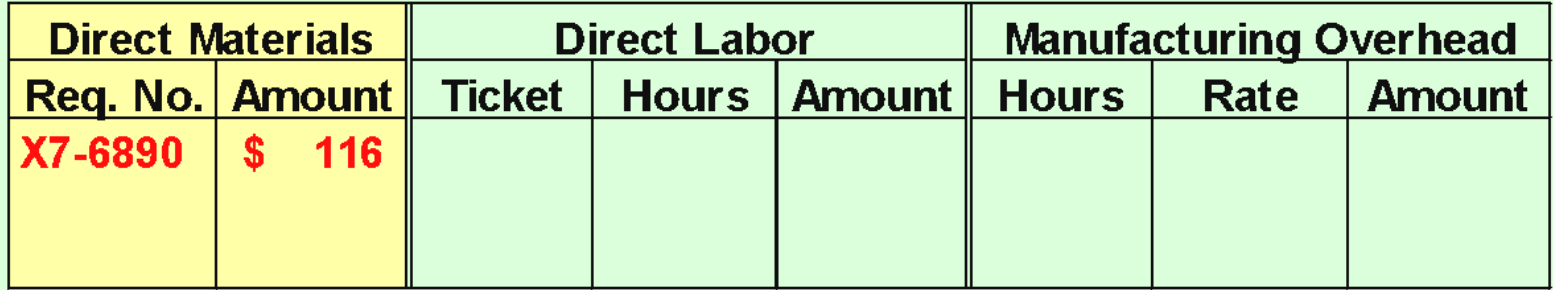

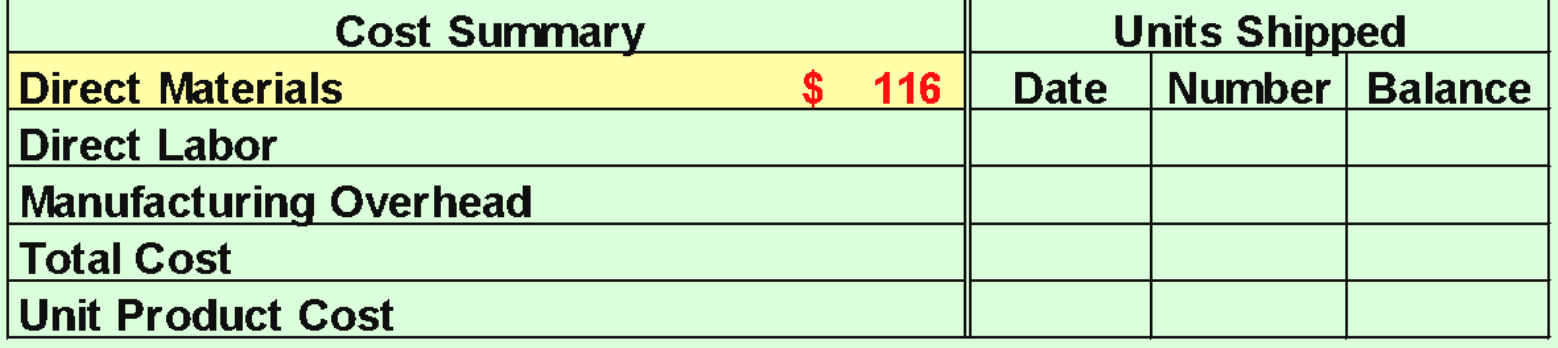

# Measuring Direct Labor Costs

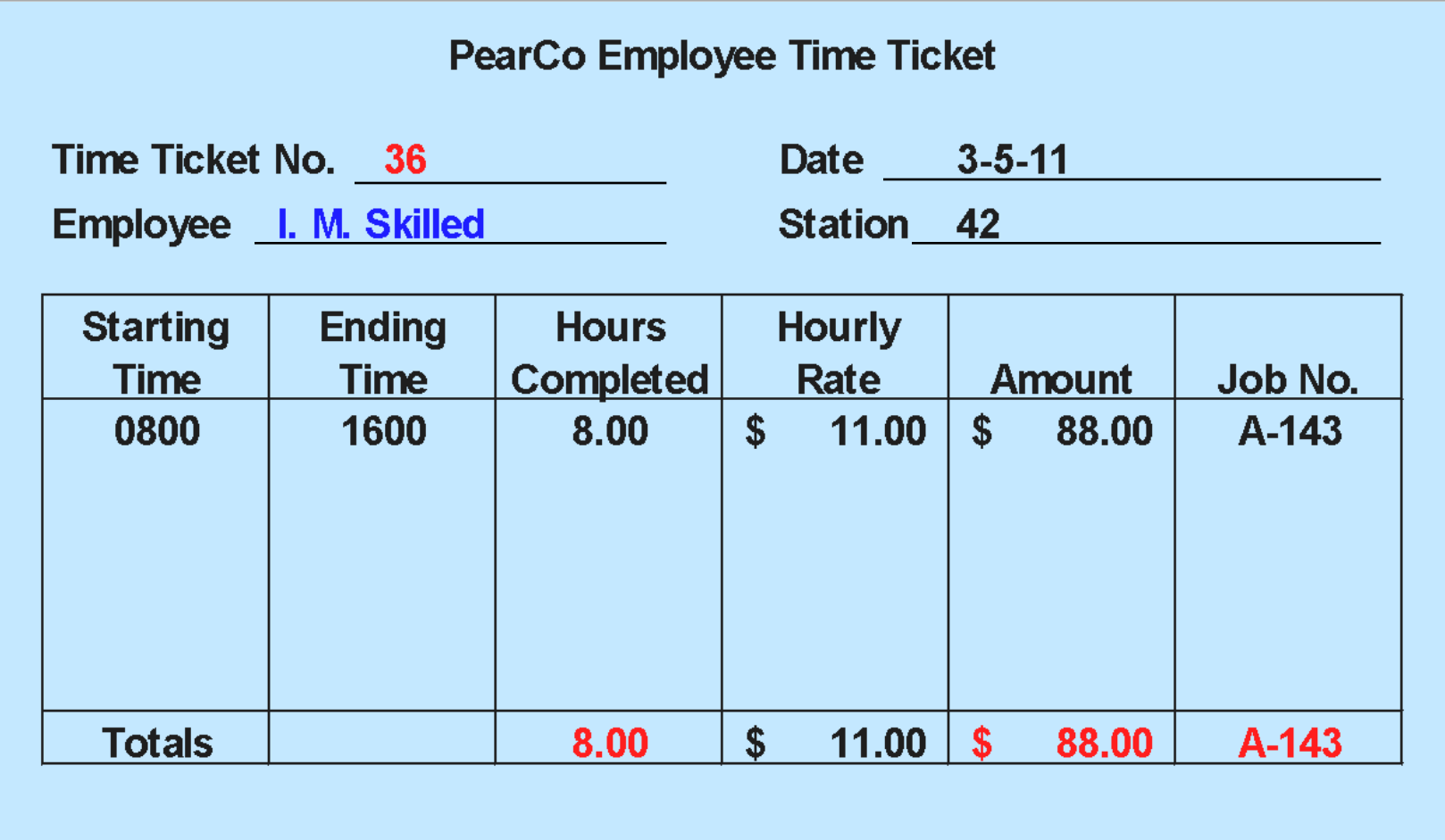

Supervisor C. M. Workman

# Job-Order Cost Accounting

#### **PearCo Job Cost Sheet**

Job Number \_ A - 143

Date Initiated 3-4-11

Date Completed \_\_\_\_\_\_\_\_\_\_\_\_\_\_\_\_\_\_

Units Completed \_\_\_\_\_\_\_\_\_\_\_\_\_\_\_

Department B3

Item Wooden cargo crate

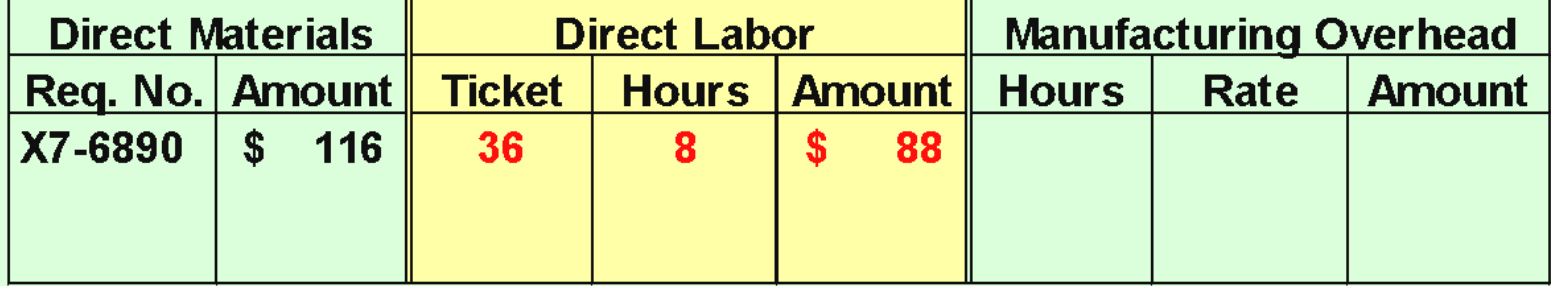

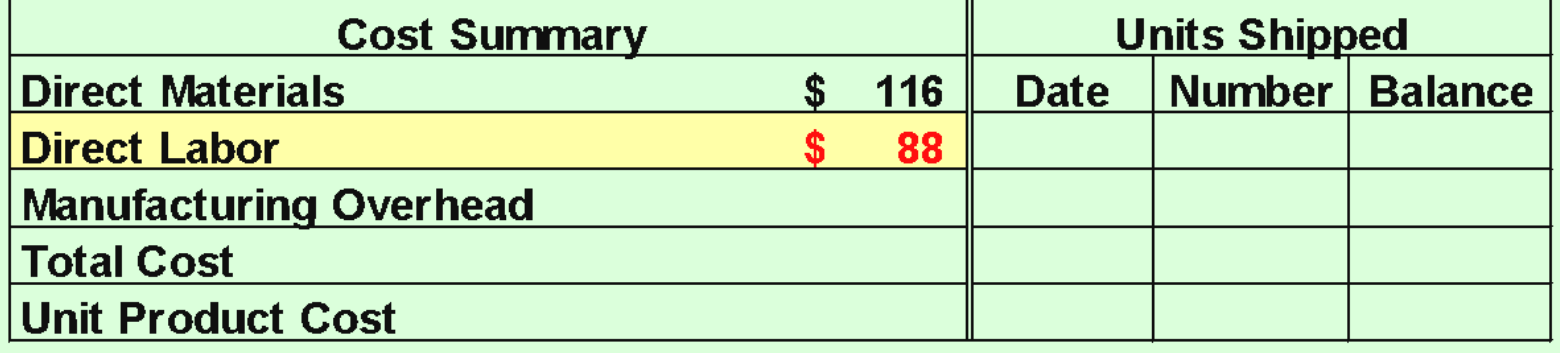

# Learning Objective 1

#### **Compute a predetermined overhead rate.**

# Why Use an Allocation Base?

An allocation base, such as direct labor hours, direct labor dollars, or machine hours, is used to assign manufacturing overhead to individual jobs.

We use an allocation base because:

- a.It is impossible or difficult to trace overhead costs to particular jobs.
- b. Manufacturing overhead consists of many different items ranging from the grease used in machines to the production manager's salary.
- c. Many types of manufacturing overhead costs are fixed even though output fluctuates during the period.

#### **The predetermined overhead rate (***POHR***) used to apply overhead to jobs is determined before the period begins.** Manufacturing Overhead Application

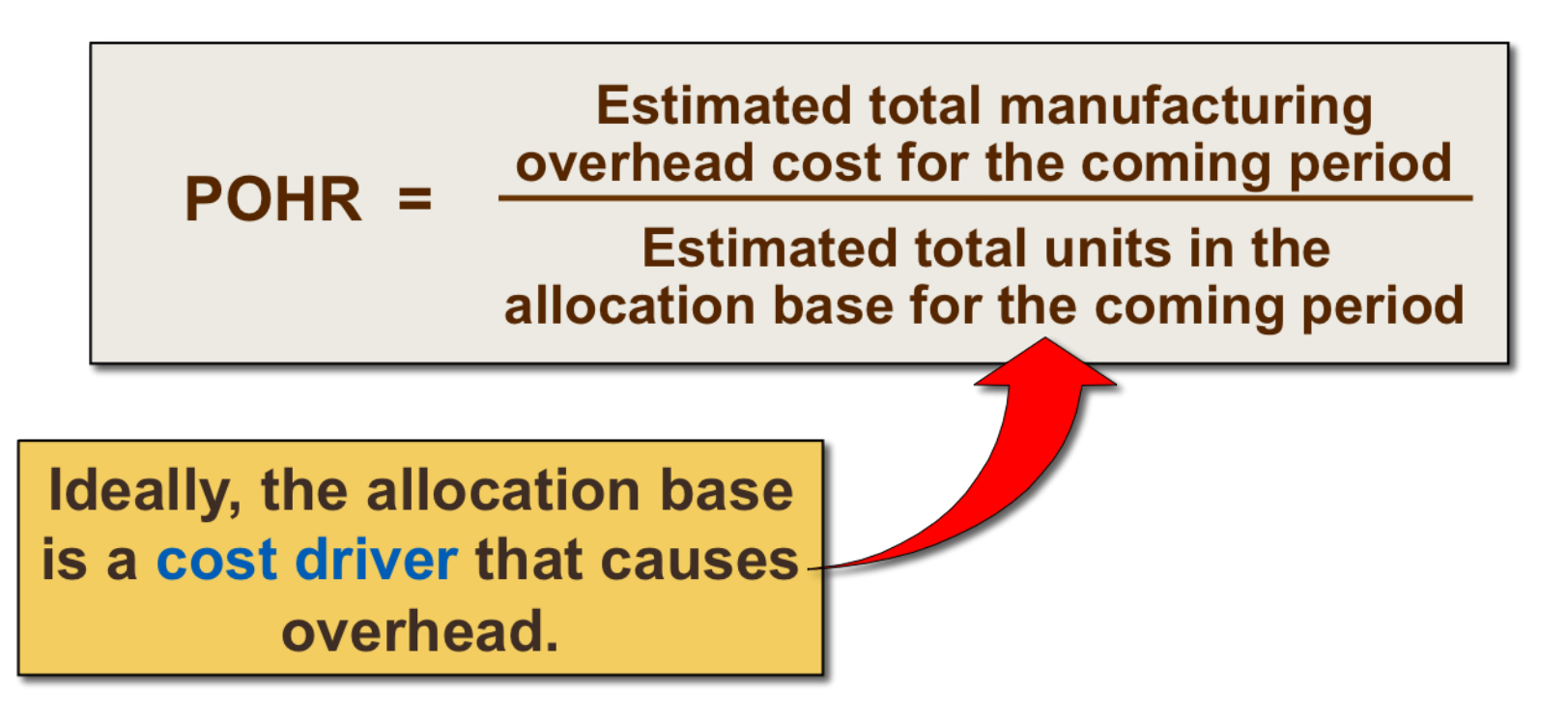

#### The Need for a POHR

Using a predetermined rate makes it possible to estimate total job costs sooner.

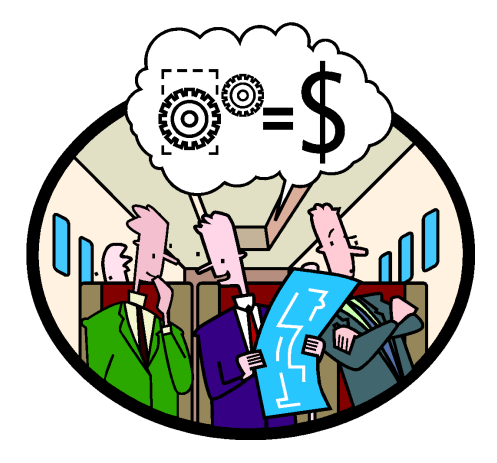

#### Actual overhead for the period is not known until the end of the period.

#### Computing Predetermined Overhead Rates

The predetermined overhead rate is computed before the period begins using a four-step process.

- 1.Estimate the total amount of the allocation base (the denominator) that will be required for next period's estimated level of production.
- 2.Estimate the total fixed manufacturing overhead cost for the coming period and the variable manufacturing overhead cost per unit of the allocation base.
- 3.Use the following equation to estimate the total amount of manufacturing overhead:

$$
Y = a + bX
$$

Where,

- *Y* = The estimated total manufacturing overhead cost
- *a* = The estimated total fixed manufacturing overhead cost
- *b* = The estimated variable manufacturing overhead cost per unit of the allocation base
- *X* = The estimated total amount of the allocation base.

4.Compute the predetermined overhead rate.

# Learning Objective 2

#### **Apply overhead cost to jobs using a predetermined overhead rate.**

# Overhead Application Rate

PearCo estimates that it will require 160,000 direct labor-hours to meet the coming period's estimated production level. In addition, the company estimates total fixed manufacturing overhead at \$200,000, and variable manufacturing overhead costs of \$2.75 per direct labor hour.

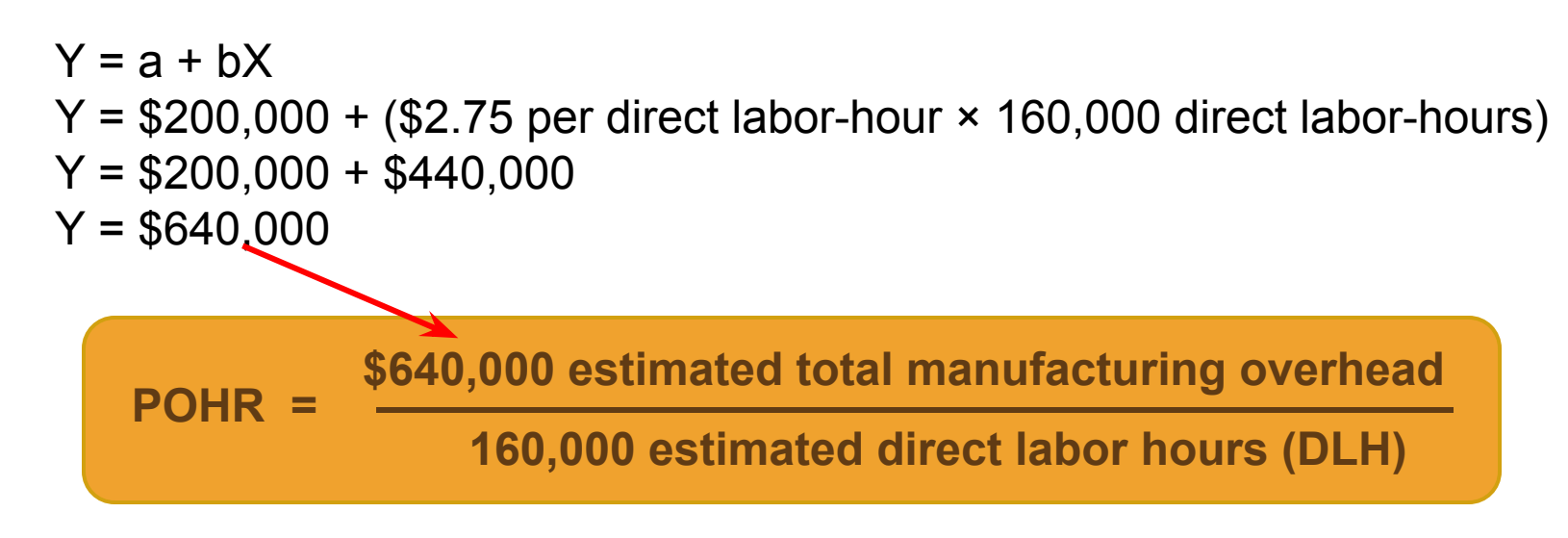

#### **POHR = \$4.00 per direct labor-hour**

# Job-Order Cost Accounting

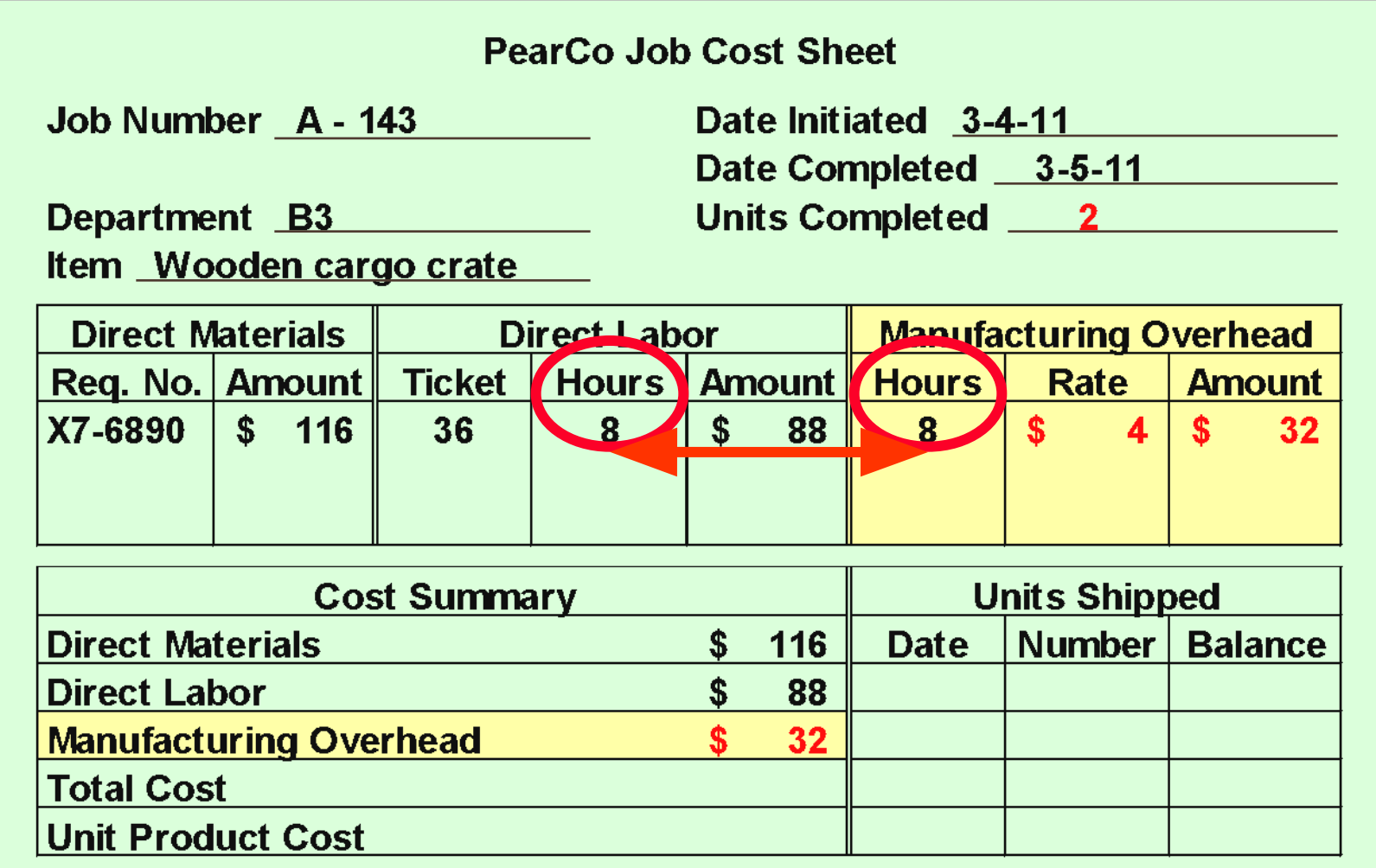

# Learning Objective 3

**Compute the total cost**  and average cost per unit **of a job.**

## Job-Order Cost Accounting

#### **PearCo Job Cost Sheet**

Job Number A - 143

Date Initiated 3-4-11

Date Completed 3-5-11

 $\overline{2}$ 

Units Completed

Department B3

Item Wooden cargo crate

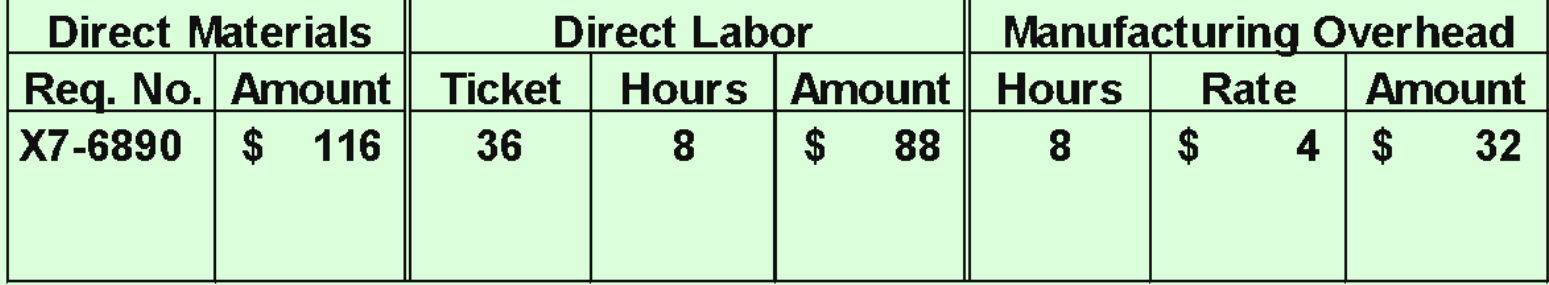

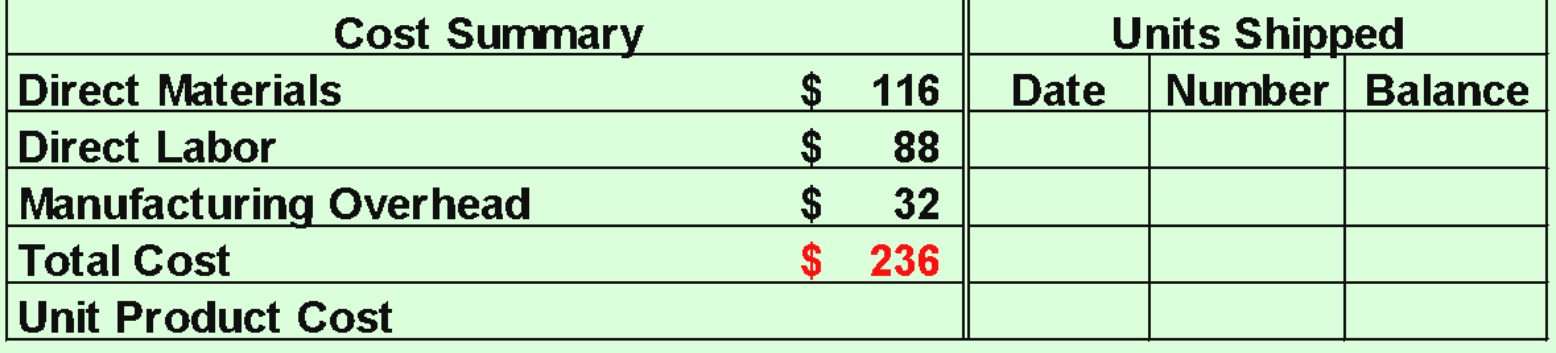

## Job-Order Cost Accounting

#### **PearCo Job Cost Sheet**

Job Number A - 143

Date Initiated 3-4-11

Date Completed 3-5-11

 $\overline{2}$ 

Units Completed

Department B3

Item Wooden cargo crate

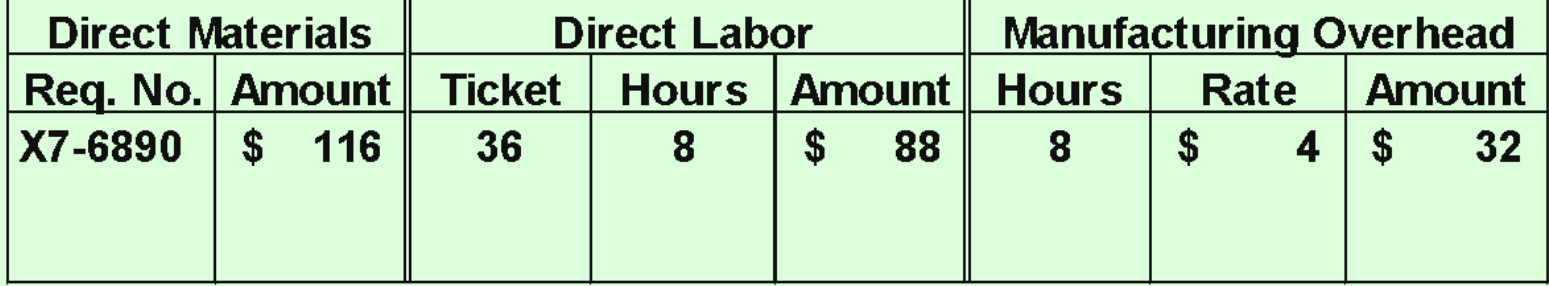

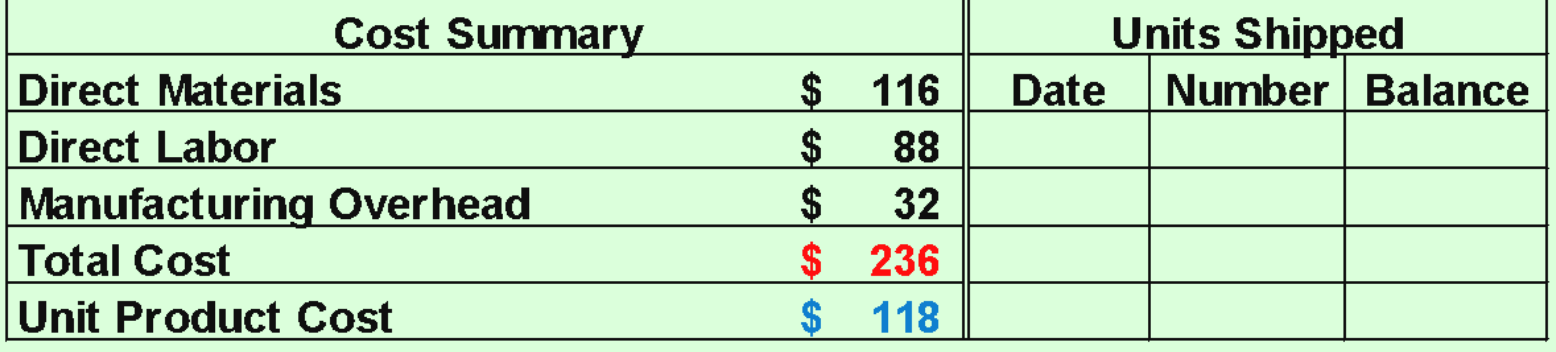

# Quick Check √

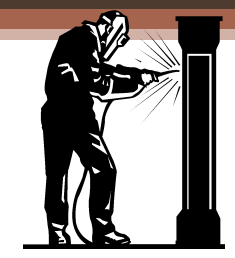

Job WR53 at NW Fab, Inc. required \$200 of direct materials and 10 direct labor hours at \$15 per hour. Estimated total overhead for the year was \$760,000 and estimated direct labor hours were 20,000. What would be recorded as the cost of job WR53?

- a. \$200.
- b. \$350.
- c. \$380.
- d. \$730.

# Quick Check √

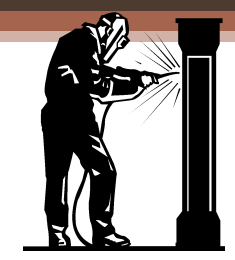

Job WR53 at NW Fab, Inc. required \$200 of direct materials and 10 direct labor hours at \$15 per hour. Estimated total overhead for the year was \$760,000 and estimated direct labor hours were 20,000. What would be recorded as the cost of job WR53?

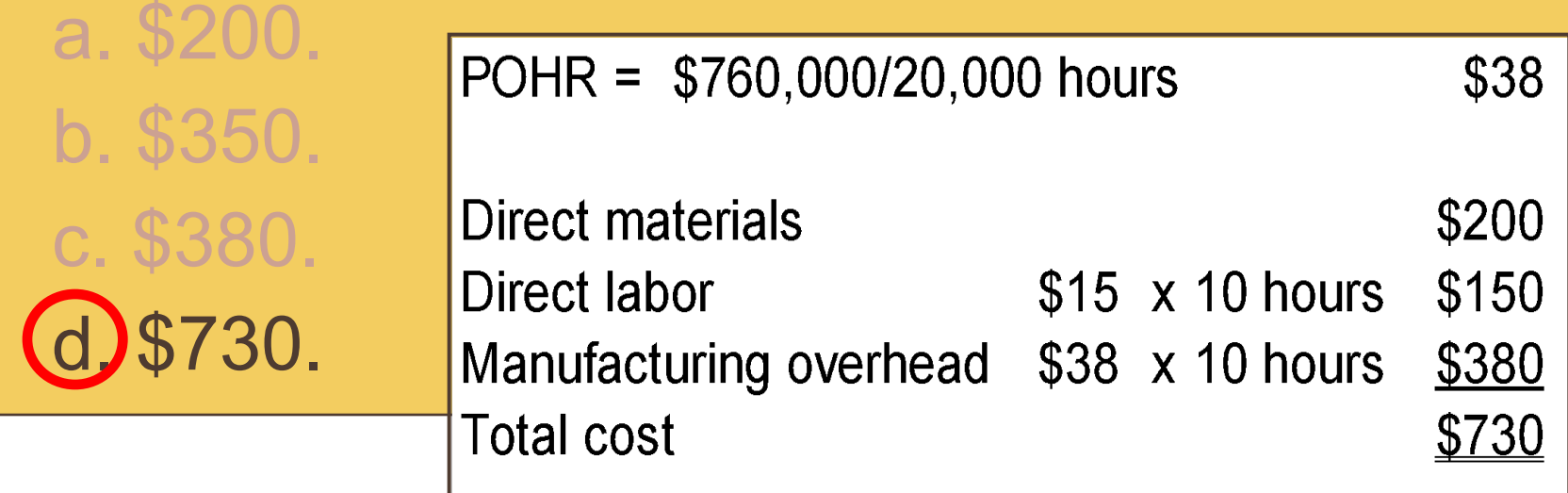

#### Learning Objectives 4 and 5

**Learning Objective 4 is to understand the flow of costs in the job-order costing system and prepare appropriate journal entries to record costs.**

**Learning Objective 5 is to use T-accounts to show the flow of costs in a job-order costing system.**

# Key Definitions

- 1. **Raw materials** include any materials that go into the final product.
- 2. **Work in process** consists of units of production that are only partially complete and will require further work before they are ready for sale to customers.
- 3. **Finished goods** consist of completed units of product that have not been sold to customers.
- 4. **Cost of goods manufactured** include the manufacturing costs associated with the goods that were finished during the period,

#### Flow of Costs: A Conceptual Overview

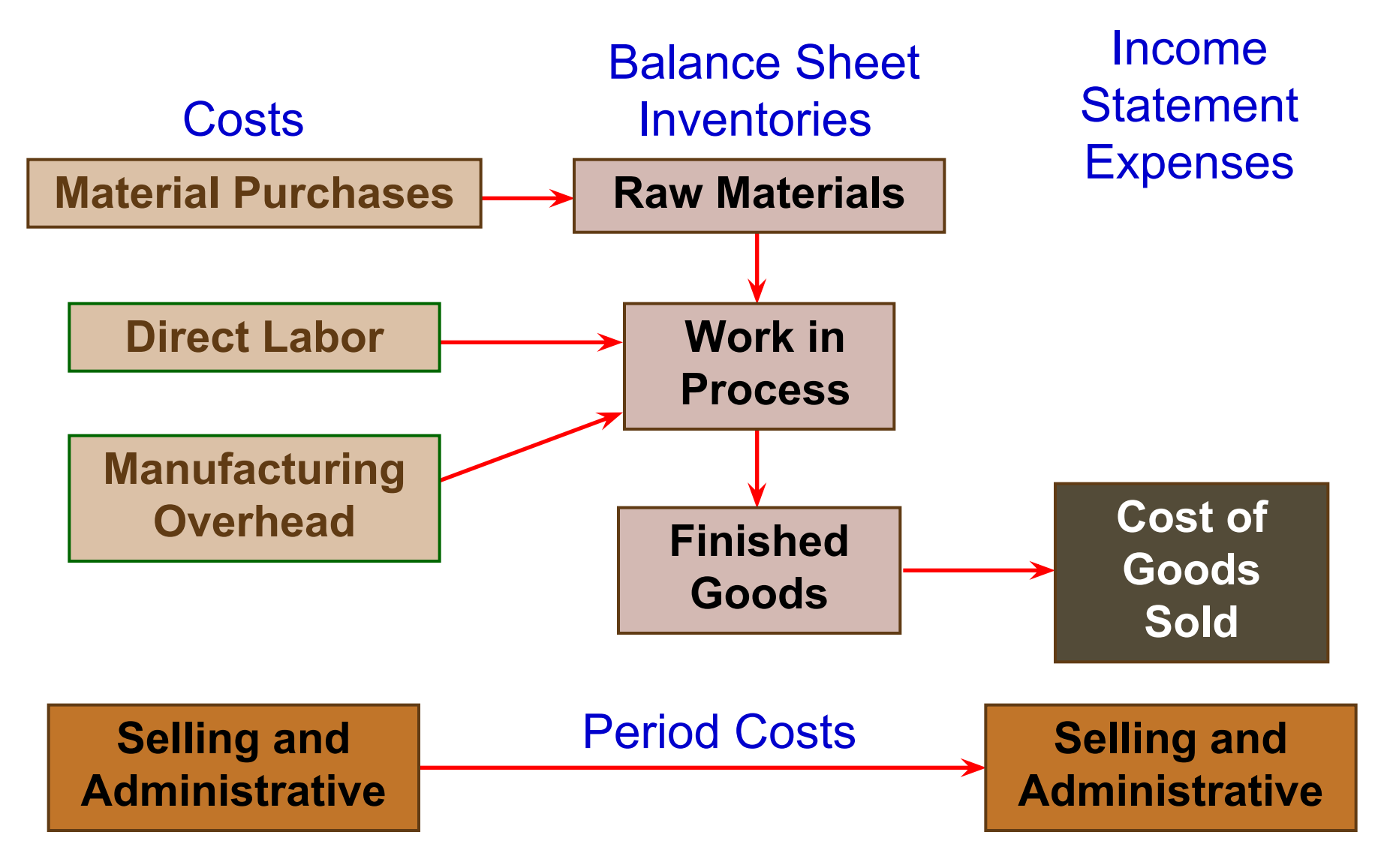

#### Job-Order Costing: The Flow of Costs

**The transactions (in T-account and journal entry form) that capture the flow of costs in a job-order costing system are illustrated on the following slides.** 

#### The Purchase and Issue of Raw Materials: T-Account Form

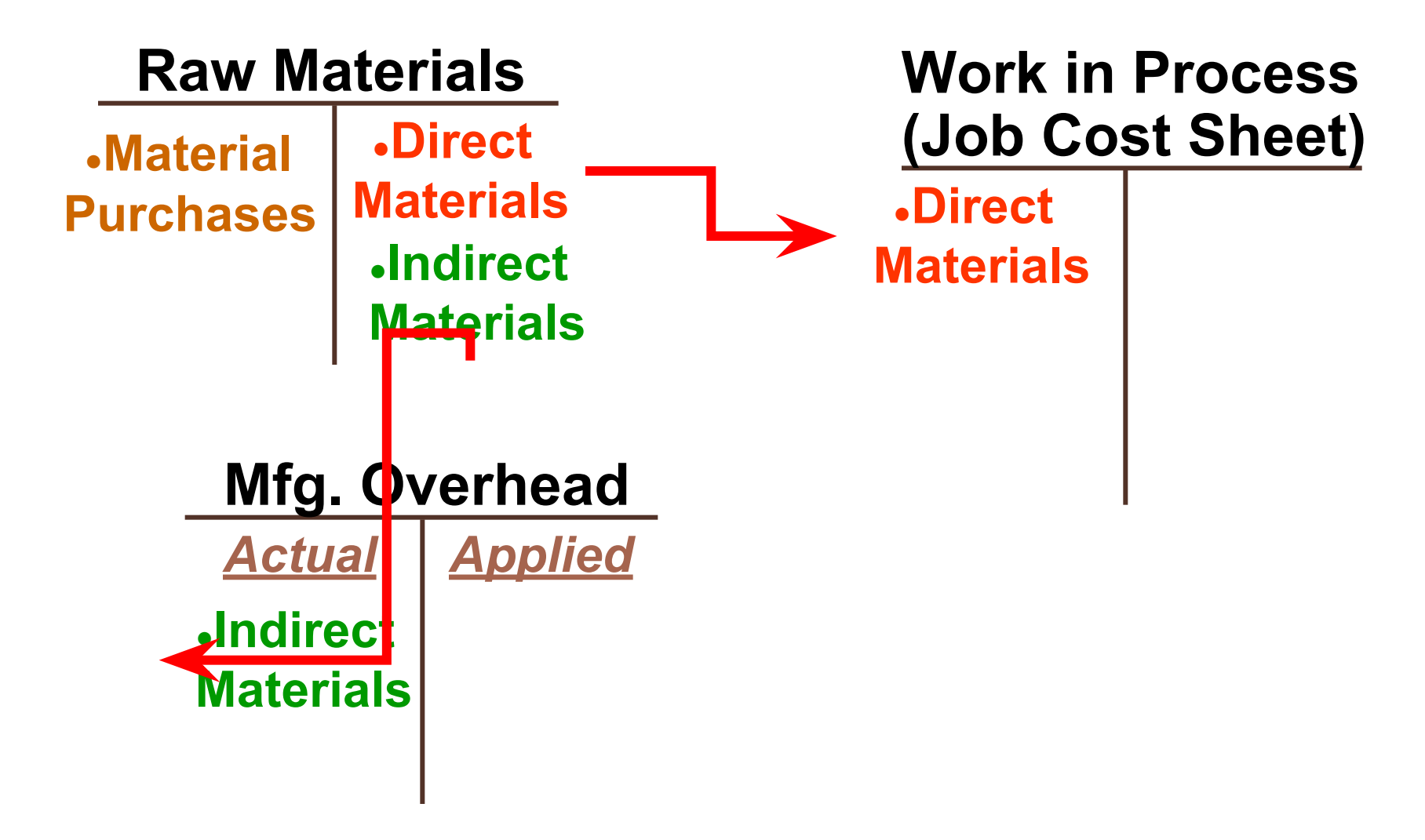

#### Cost Flows – Material Purchases

On October 1, Smith Corporation had \$5,000 in raw materials on hand. During the month, the company purchased \$45,000 in raw materials.

#### Issue of Direct and Indirect Materials

On October 3, Smith had \$43,000 in raw materials requisitioned from the storeroom for use in production. These raw materials included \$40,000 of direct and \$3,000 of indirect materials.

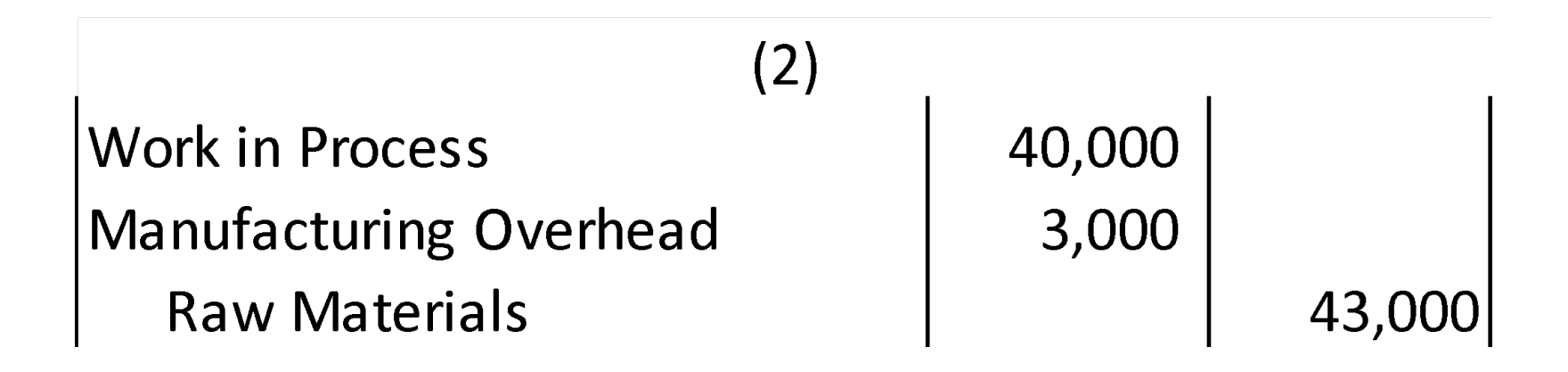

#### Labor Costs

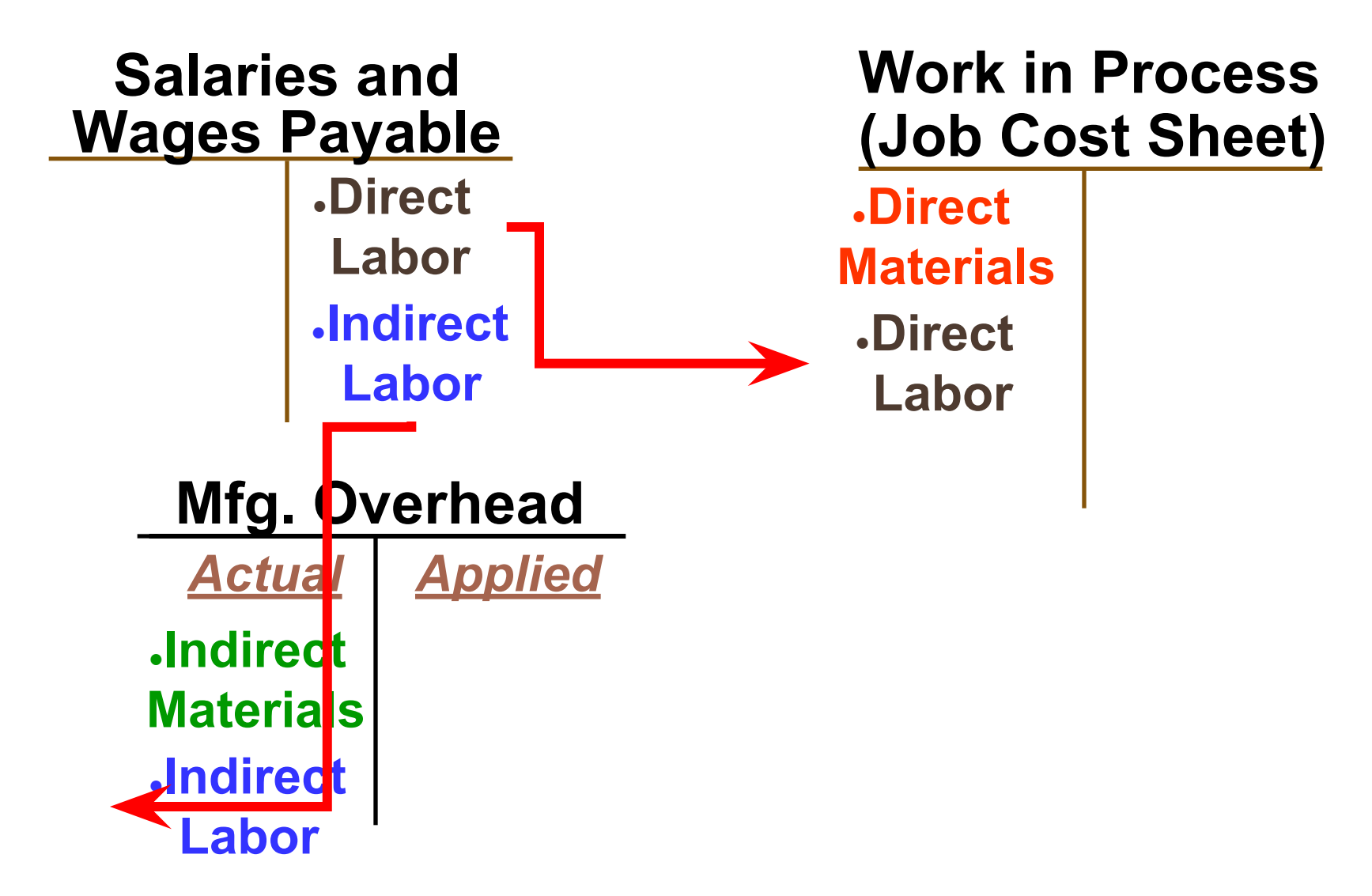

## Labor Costs

During the month the employee time tickets included \$35,000 of direct labor and \$12,000 for indirect labor.

 $(3)$ 

**Work in Process Manufacturing Overhead Raw Materials** 

35,000 12,000

47,000

#### **Salaries and**  Recording Actual Manufacturing Overhead

#### **Wages Payable**

●**Direct Labor** ●**Indirect**

**Labor**

#### **Mfg. Overhead**

●**Indirect Materials** *Actual Applied* ●**Indirect Labor** ●**Other Overhead**

#### **Work in Process (Job Cost Sheet)**

●**Direct Materials** ●**Direct**

 **Labor**

#### Recording Actual Manufacturing Overhead

During the month the company incurred the following actual overhead costs:

- 1. Utilities (heat, water, and power) \$1,700
- 2. Depreciation of factory equipment \$2,900
- 3. Property taxes payable on factory \$1,000

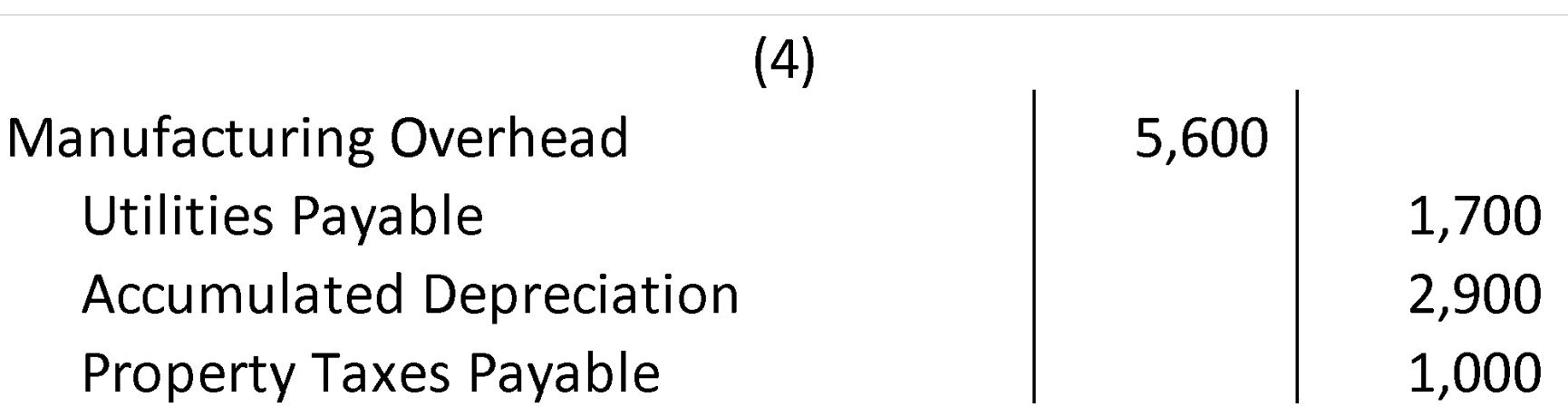

# Applying Manufacturing Overhead

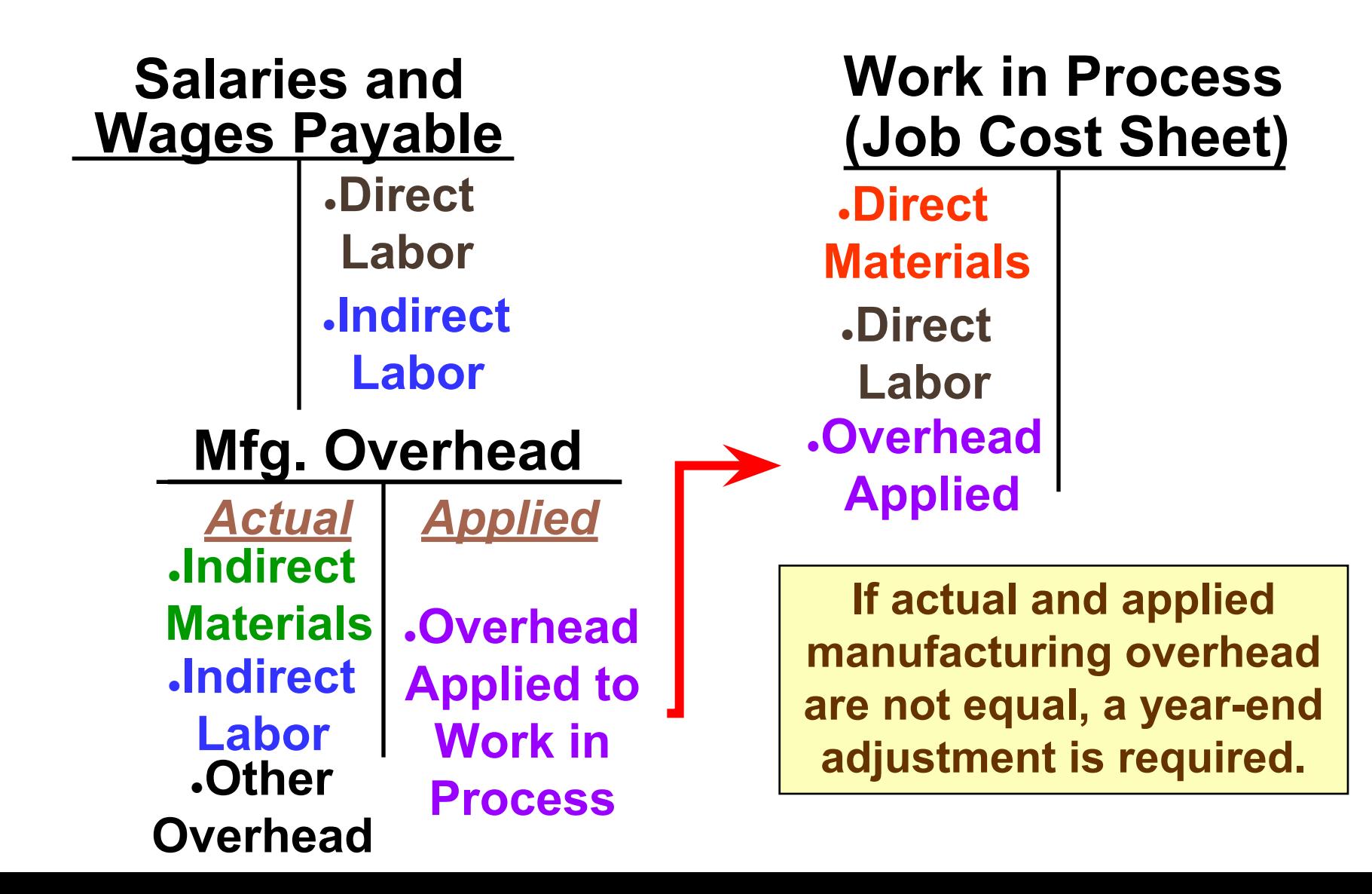

# Applying Manufacturing Overhead

 Smith uses a predetermined overhead rate of \$3.50 per machine-hour. During the month, 5,000 machine-hours were worked on jobs.

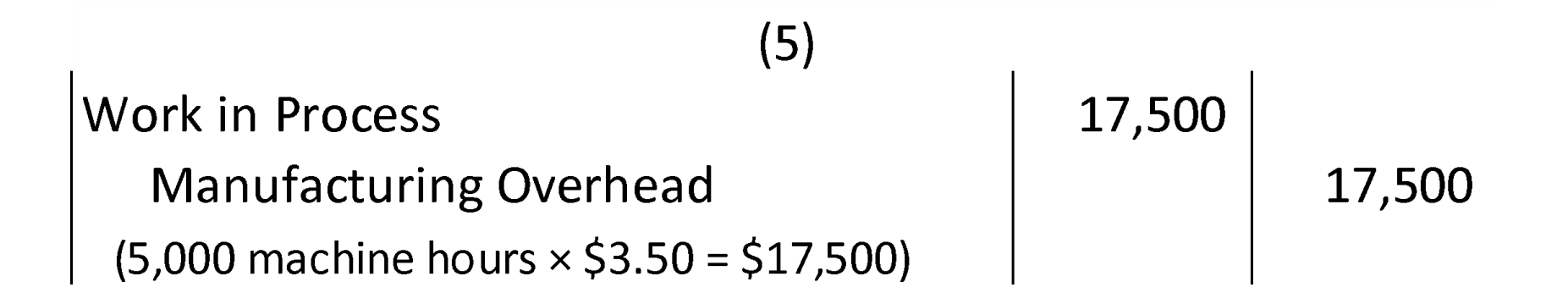
#### Accounting for Nonmanufacturing Cost

Nonmanufacturing costs are not assigned to individual jobs, rather they are expensed in the period incurred.

Examples:

- 1. Salary expense of employees who work in a marketing, selling, or administrative capacity.
- 2. Advertising expenses are expensed in the period incurred.

#### Accounting for Nonmanufacturing Cost

 During the month, Smith incurred but has not paid sales salaries of \$2,000, and advertising expense of \$750.

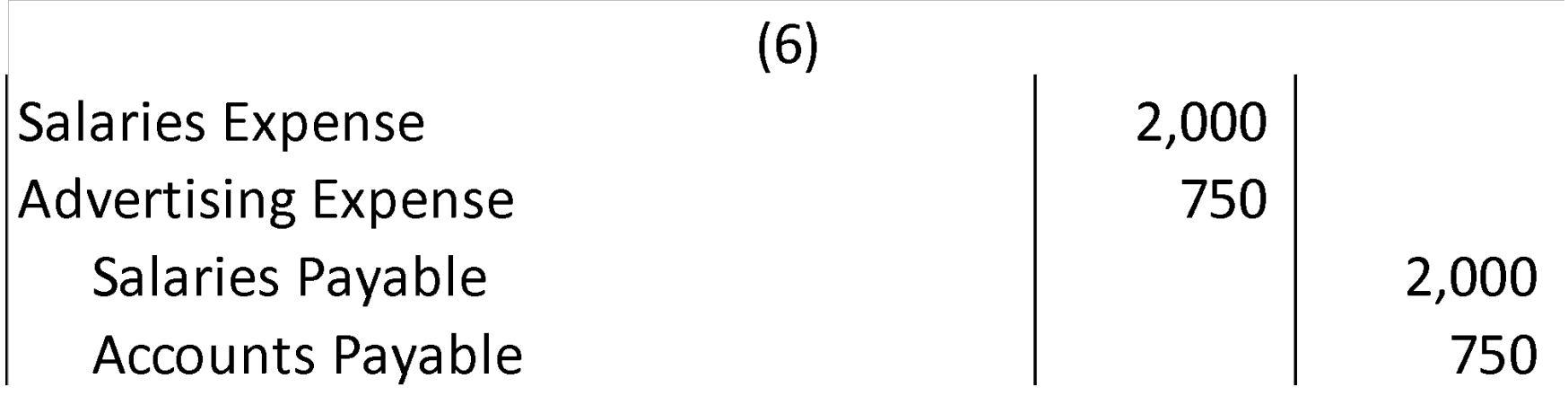

# Transferring Completed Units

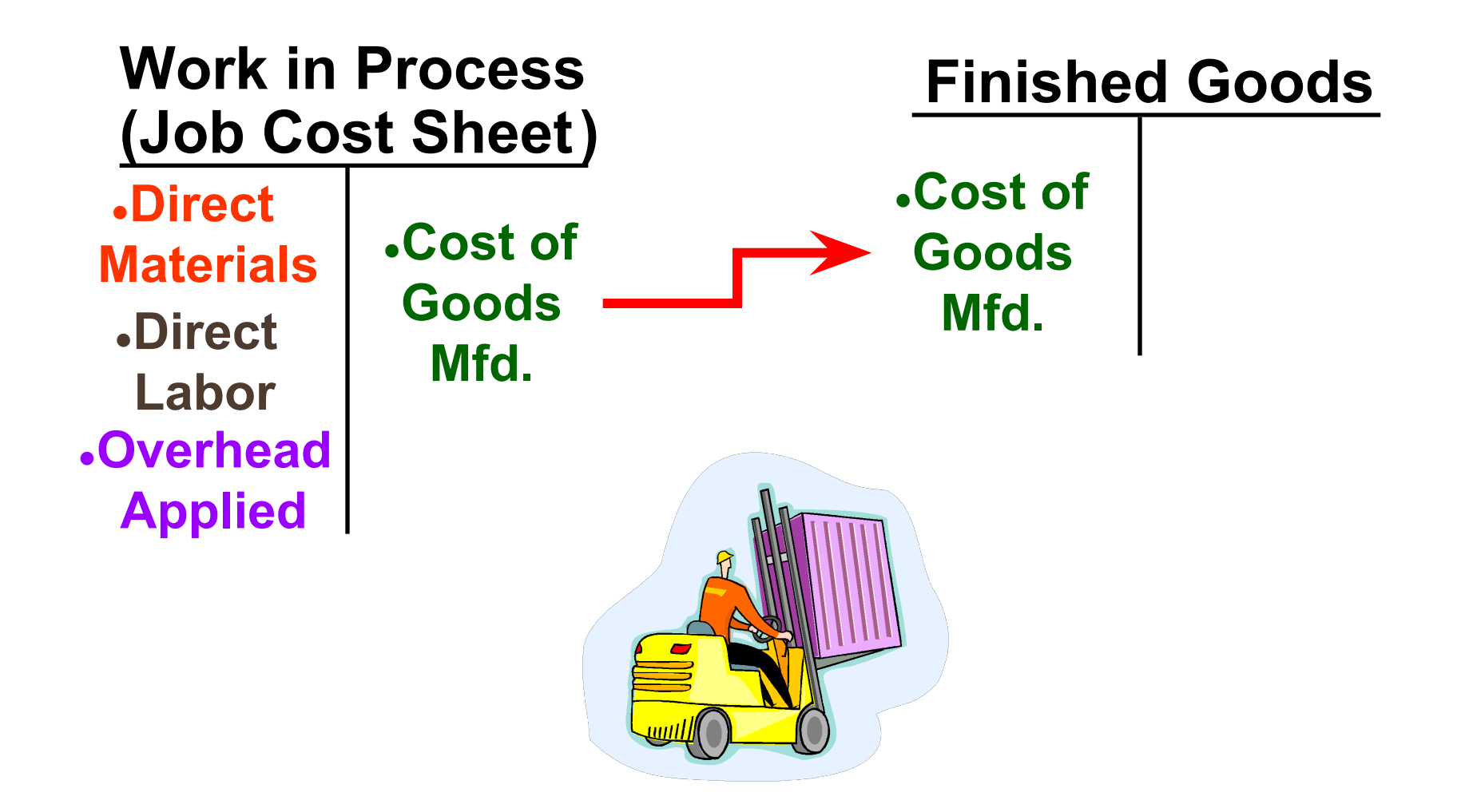

# Transferring Completed Units

During the period, Smith completed jobs with a total cost of \$27,000.

 $(9)$ 

**Finished Goods Work in Process** 

 $27,000$ 

#### Transferring Units Sold

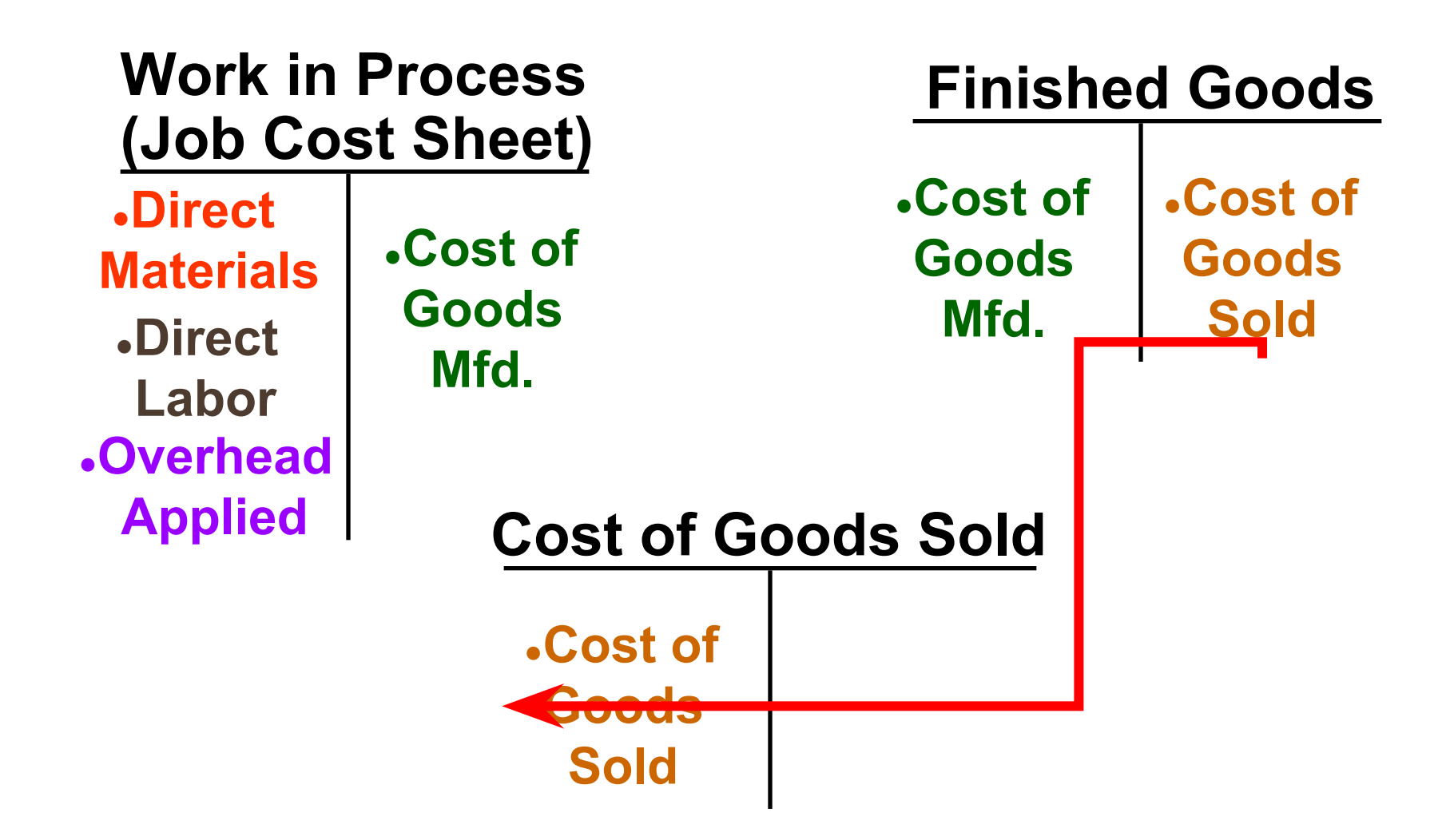

# Transferring Units Sold

#### Smith sold the \$27,000 in Finished Goods Inventory to customers for \$43,500 on account.

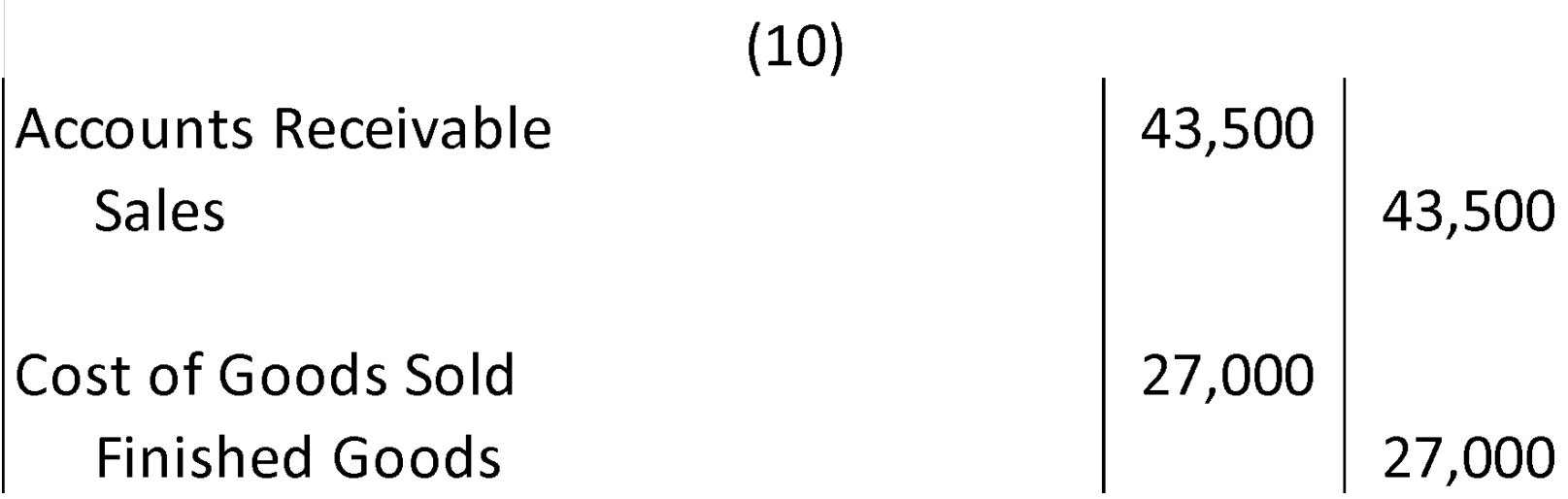

## Learning Objective 6

**Prepare schedules of cost of goods manufactured and cost of goods sold and an income statement.**

#### Schedule of Cost of Goods Manufactured: Key Concepts

**This schedule contains three types of costs, namely direct materials, direct labor, and manufacturing overhead.**

It calculates the cost of raw material and direct labor used in production and the amount of manufacturing overhead **applied** to production.

**It calculates the manufacturing costs associated with goods that were finished during the period.**

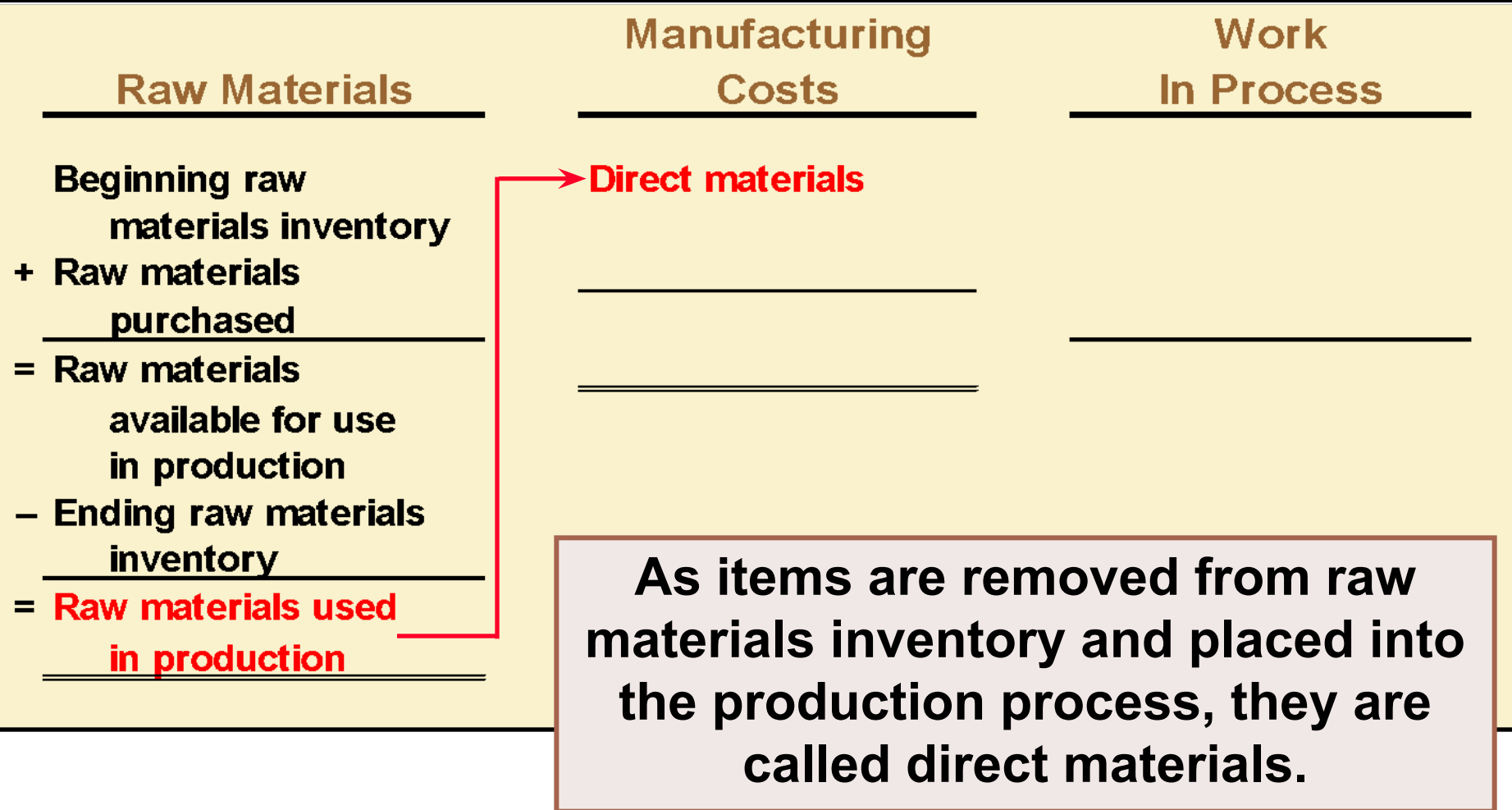

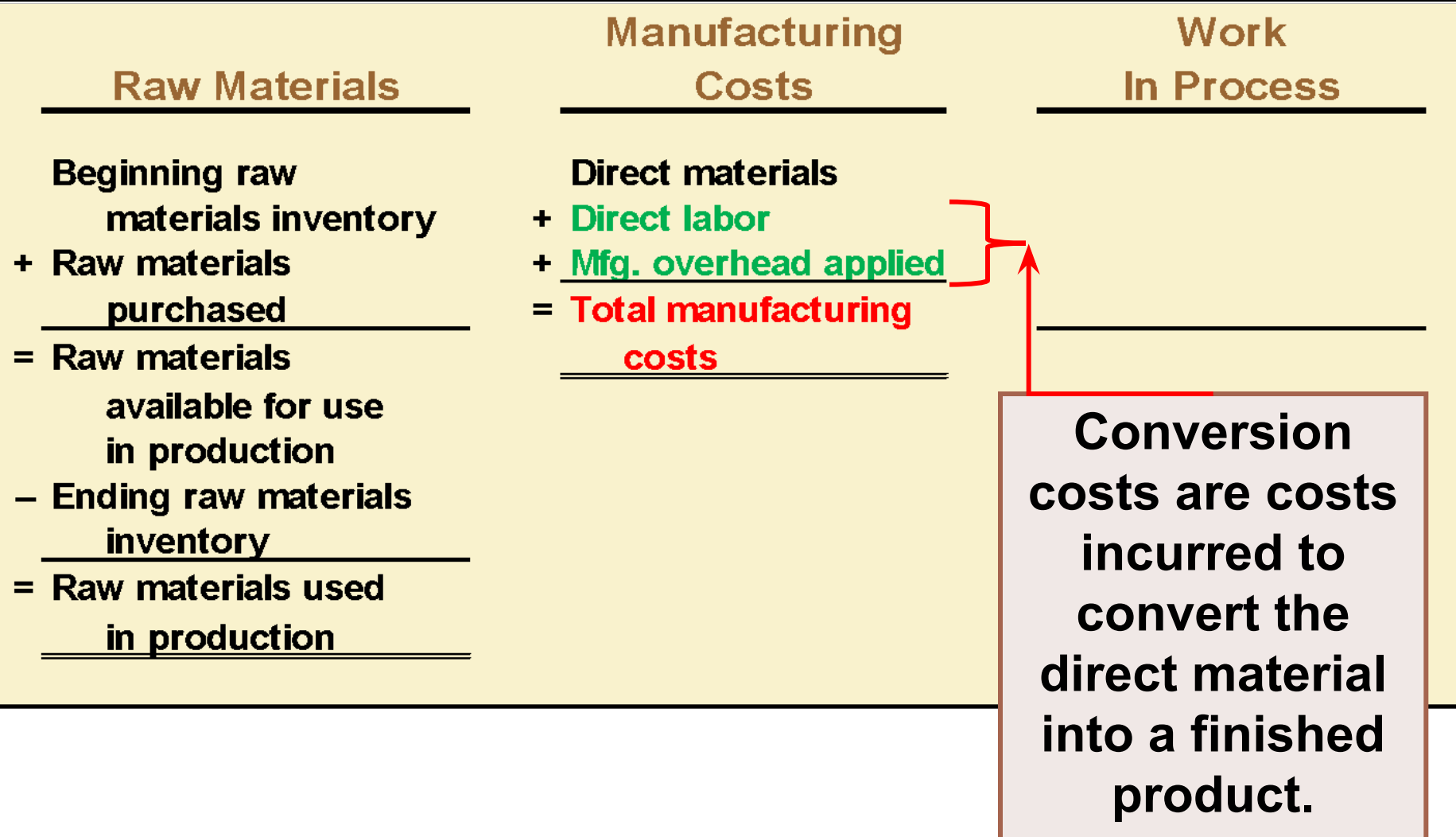

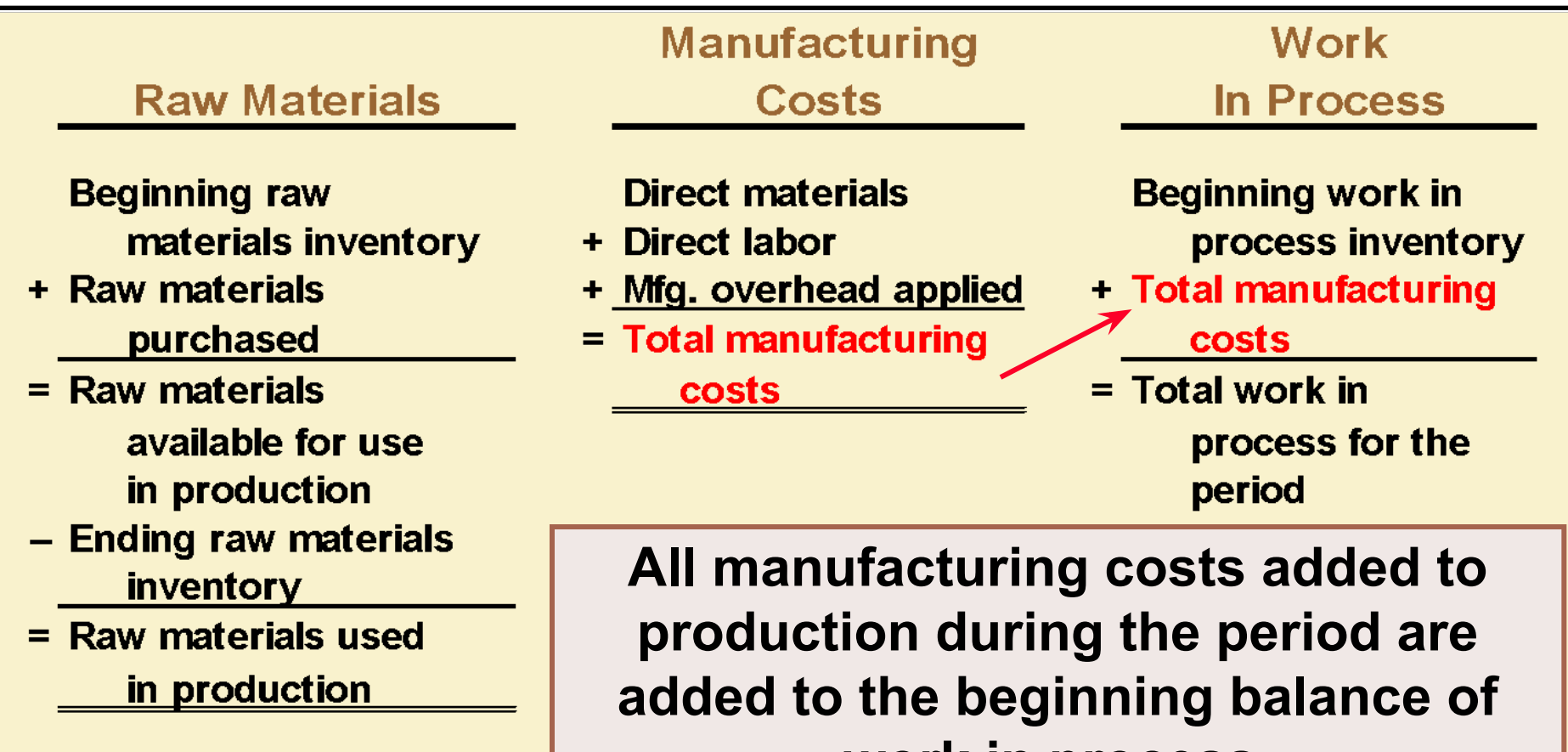

**work in process.** 

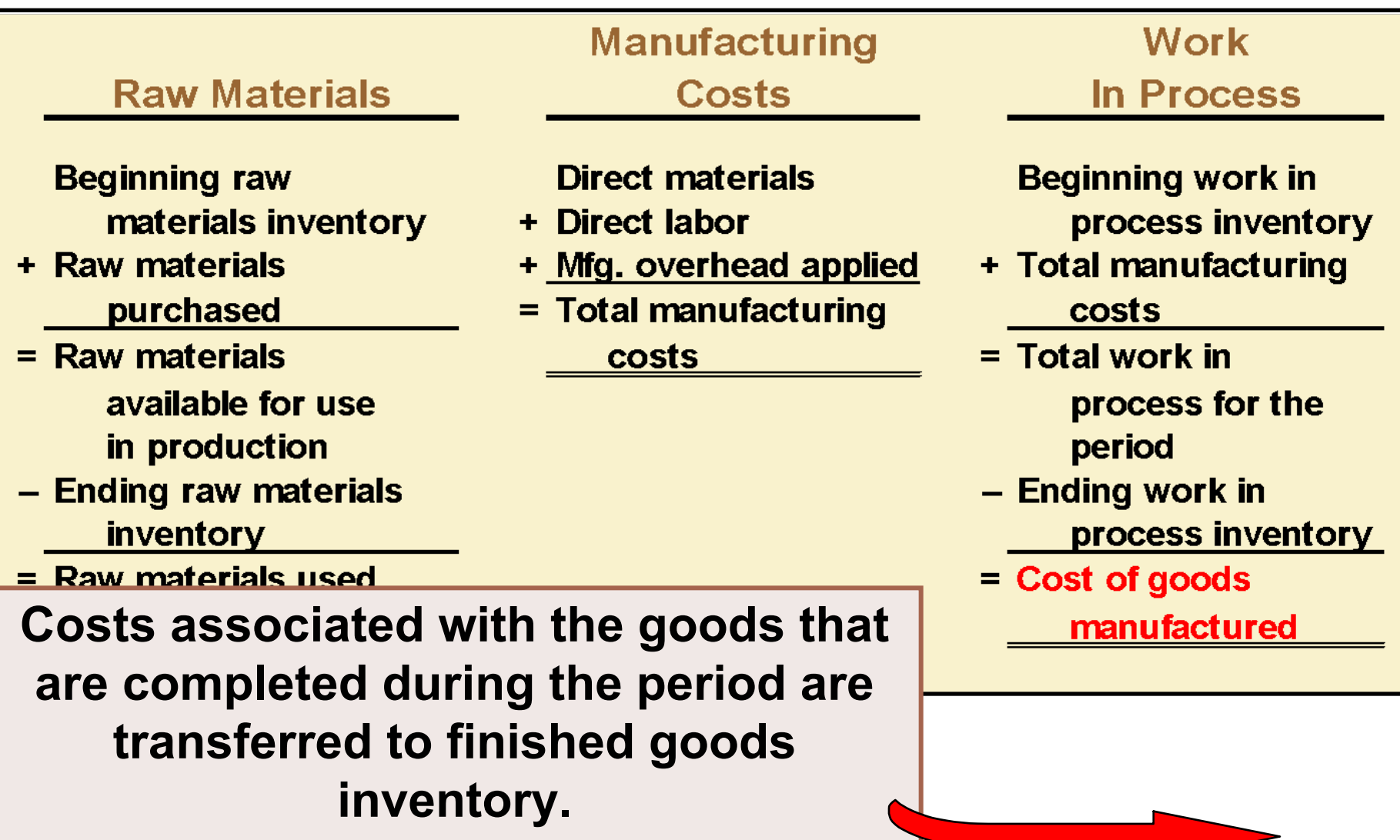

#### **Work In Process**

**Beginning work in** process inventory

- + Manufacturing costs for the period
- = Total work in process for the period
- Ending work in process inventory
- = Cost of goods manufactured

#### **Finished Goods**

- **Beginning finished** goods inventory
- + Cost of goods manufactured
- = Cost of goods available for sale
	- Ending finished goods inventory
		- **Cost of goods** sold

 Beginning raw materials inventory was \$32,000. During the month, \$276,000 of raw material was purchased. A count at the end of the month revealed that \$28,000 of raw material was still present. What is the cost of direct material used?

- a. \$276,000
- b. \$272,000
- c. \$280,000
- d. \$ 2,000

 Beginning raw materials inventory was \$32,000. During the month, \$276,000 of raw material was purchased. A count at the end of the month revealed that \$28,000 of raw material was still present. What is the cost of direct material used?

a. \$276,000 b. \$272,000 c. \$280,000 2,000

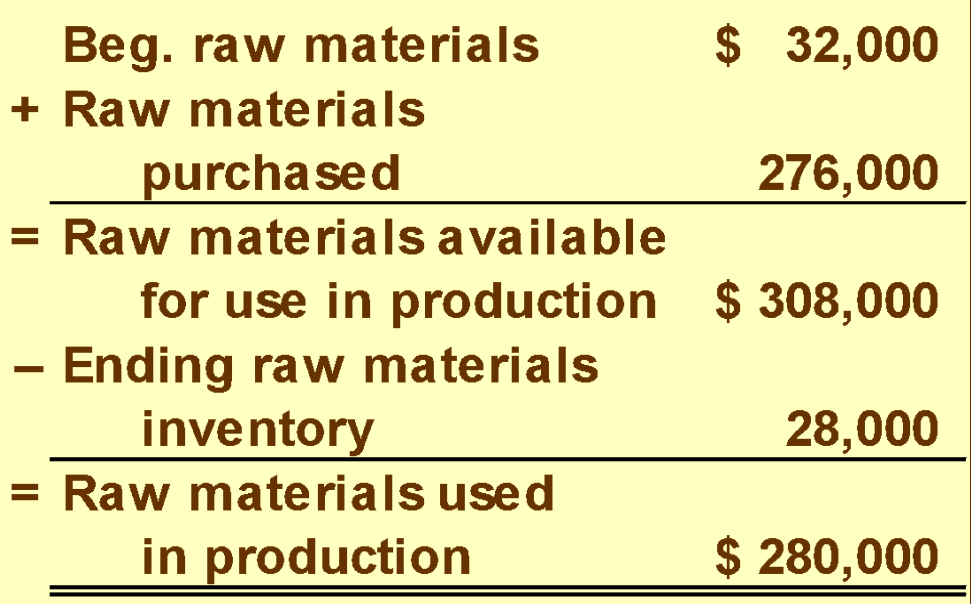

 Direct materials used in production totaled \$280,000. Direct labor was \$375,000, and \$180,000 of manufacturing overhead was added to production for the month. What were total manufacturing costs incurred for the month?

- a. \$555,000
- b. \$835,000
- c. \$655,000
- d. Cannot be determined.

 Direct materials used in production totaled \$280,000. Direct labor was \$375,000, and \$180,000 of manufacturing overhead was added to production for the month. What were total manufacturing costs incurred for the month?

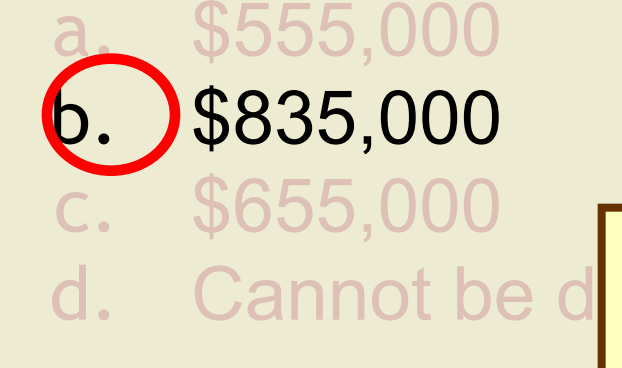

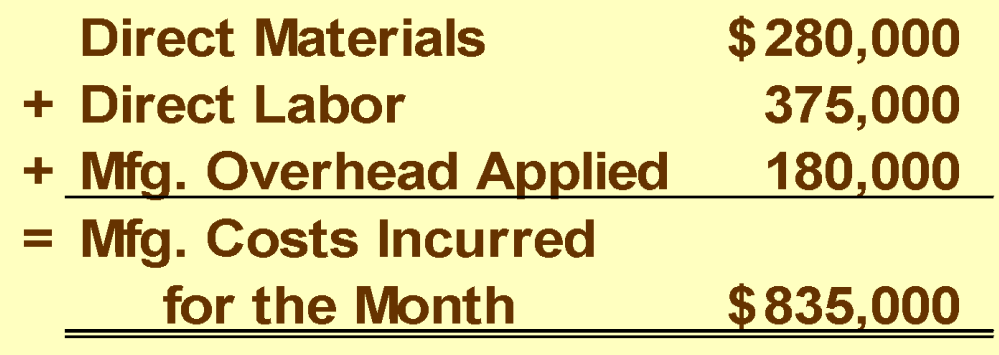

Beginning work in process was \$125,000. Manufacturing costs added to production for the month were \$835,000. There were \$200,000 of partially finished goods remaining in work in process inventory at the end of the month. What was the cost of goods manufactured during the month?

- a. \$1,160,000
- b. \$ 910,000
- c. \$ 760,000
- d. Cannot be determined.

Beginning work in process was \$125,000. Manufacturing costs added to production for the month were \$835,000. There were \$200,000 of partially finished goods remaining in work in process inventory at the end of the month. What was the cost of goods manufactured during the month?

> a. \$1,160,000 b. \$ 910,000 \$ 760,000 Cannot be dete

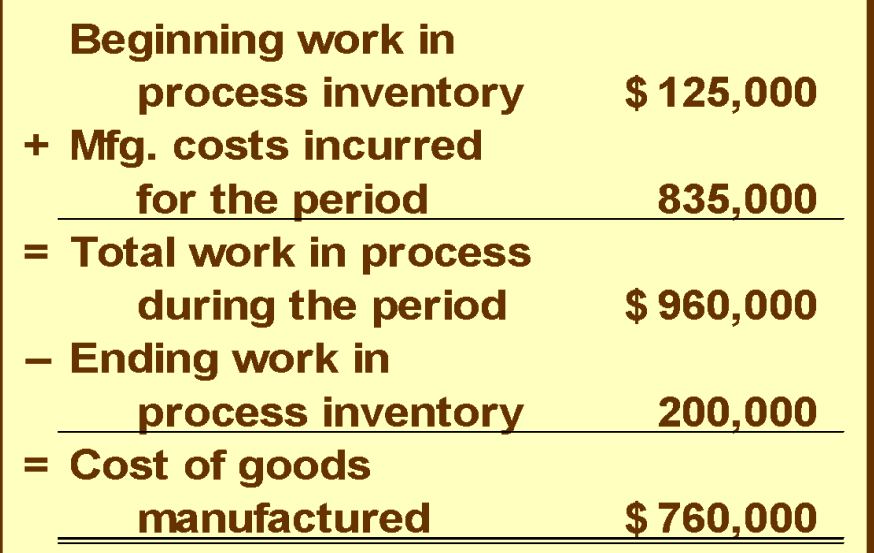

 Beginning finished goods inventory was \$130,000. The cost of goods manufactured for the month was \$760,000. And the ending finished goods inventory was \$150,000. What was the cost of goods sold for the month?

- a. \$ 20,000
- b. \$740,000
- c. \$780,000
- d. \$760,000

 Beginning finished goods inventory was \$130,000. The cost of goods manufactured for the month was \$760,000. And the ending finished goods inventory was \$150,000. What was the cost of goods sold for the month?  $0,000 + $760,000 =$ 

a. \$ 20,000 b. \$740,000 c. \$780,000 d. \$760,000

\$890,000  $$890,000 \rightarrow $150,000 =$ \$740,000

### Learning Objective 7

**Compute underapplied or overapplied overhead cost and prepare the journal entry to close the balance in Manufacturing Overhead to the appropriate accounts.**

#### Underapplied and Overapplied Overhead―A Closer Look

The difference between the overhead cost applied to Work in Process and the actual overhead costs of a period is referred to as either underapplied or overapplied overhead.

*Underapplied overhead* exists when the amount of overhead applied to jobs during the period using the predetermined overhead rate is *less than* the total amount of overhead actually incurred during the period.

*Overapplied overhead* exists when the amount of overhead applied to jobs during the period using the predetermined overhead rate is *greater than* the total amount of overhead actually incurred during the period.

# Overhead Application Example

 PearCo's *actual overhead* for the year was *\$650,000* with a total of *170,000* direct labor hours worked on jobs.

3-60

How much total overhead was applied to PearCo's jobs during the year? Use PearCo's predetermined overhead rate of \$4.00 per direct labor hour.

#### **Overhead Applied During the Period**

**Applied Overhead = POHR × Actual Direct Labor Hours**

**Applied Overhead = \$4.00 per DLH × 170,000 DLH = \$680,000**

# Overhead Application Example

 PearCo's *actual overhead* for the year was *\$650,000* with a total of *170,000* direct labor hours

worked on jobs.

PearCo has *overapplied* in the PearCo's overhead for the year I rCo's by  $$30,000$ . What will  $\vert$  0 per direct PearCo do? labor hour.

3-61

**Overhead Applied During the Period** 

**Applied Overhead = POHR × Actual Direct Labor Hours**

**Applied Overhead = \$4.00 per DLH × 170,000 DLH = \$680,000**

 Tiger, Inc. had actual manufacturing overhead costs of \$1,210,000 and a predetermined overhead rate of \$4.00 per machine hour. Tiger, Inc. worked 290,000 machine hours during the period. Tiger's manufacturing overhead is:

- a. \$50,000 overapplied.
- b. \$50,000 underapplied.
- c. \$60,000 overapplied.
- d. \$60,000 underapplied.

 Tiger, Inc. had actual manufacturing overhead costs of \$1,210,000 and a predetermined overhead rate of \$4.00 per machine hour. Tiger, Inc. worked 290,000 machine hours during the period. Tiger's manufacturing overhead is:

- a. \$50,000 overapplied.
- b.  $$50,000$  underapplie \$60,000 overapplied d. \$60,000 underapplie **Underapplied Overhead Overhead Applied \$4.00 per hour × 290,000 hours = \$1,160,000 \$1,210,000 - \$1,160,000 = \$50,000**

#### Disposition of Under- or Overapplied **Overhead**

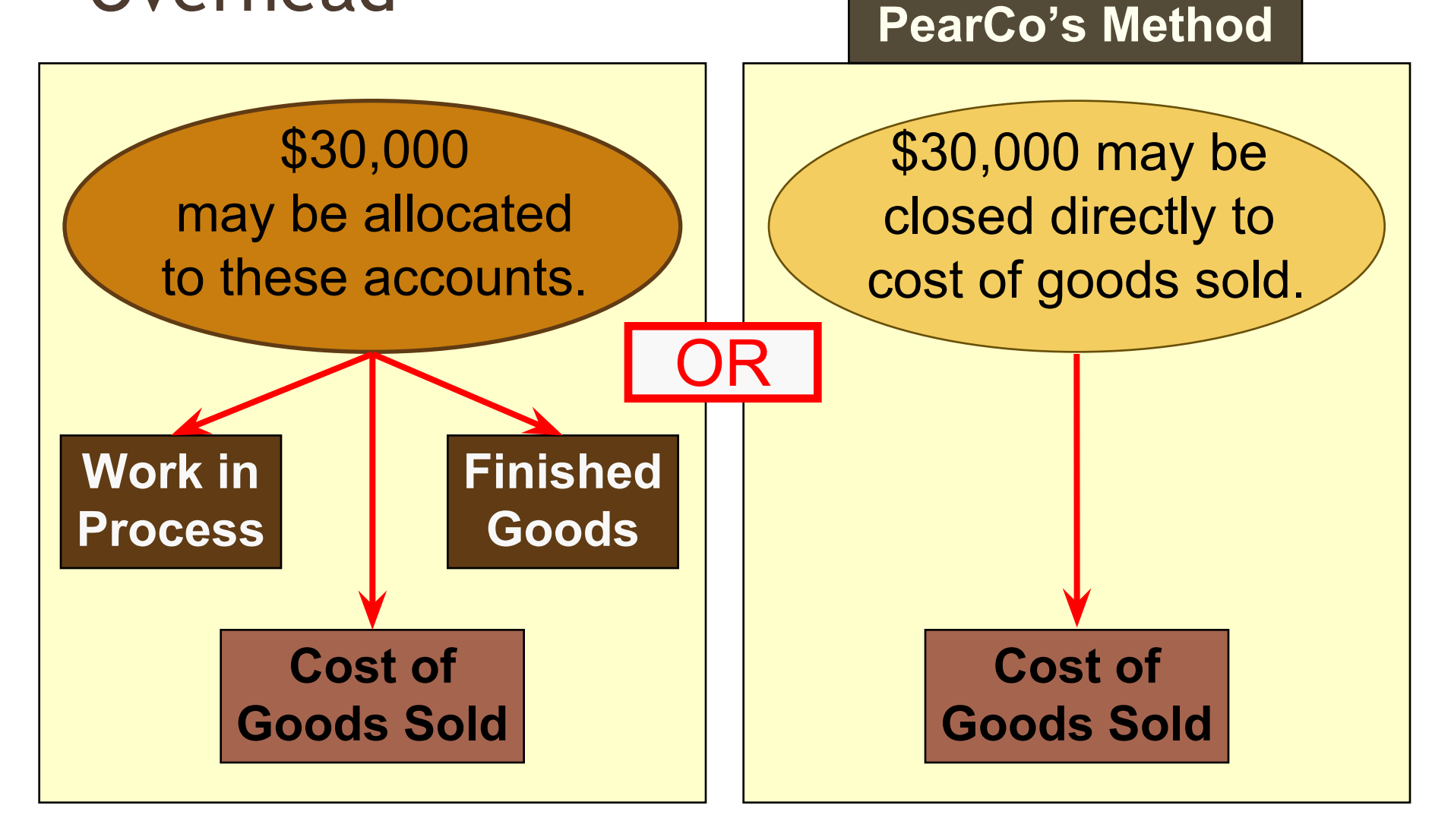

#### Disposition of Under- or Overapplied **Overhead**

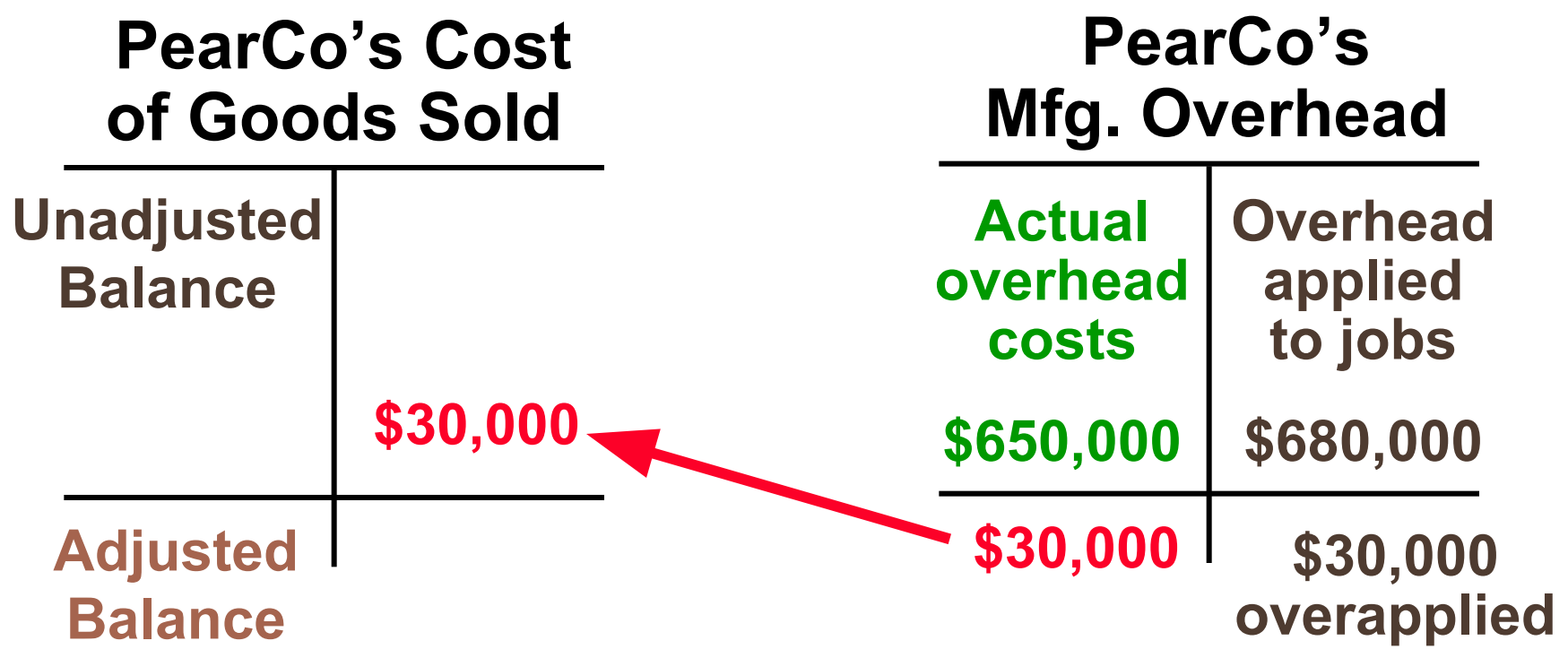

#### Allocating Under- or Overapplied Overhead Between Accounts

Assume the overhead applied in ending Work in Process Inventory, ending Finished Goods Inventory, and Cost of Goods Sold is shown below:

**Amount** 

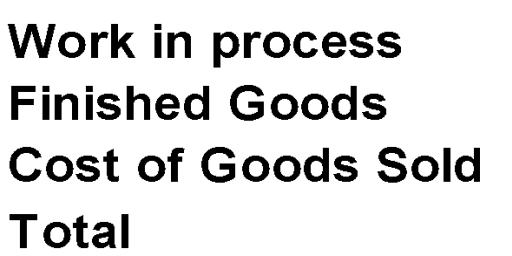

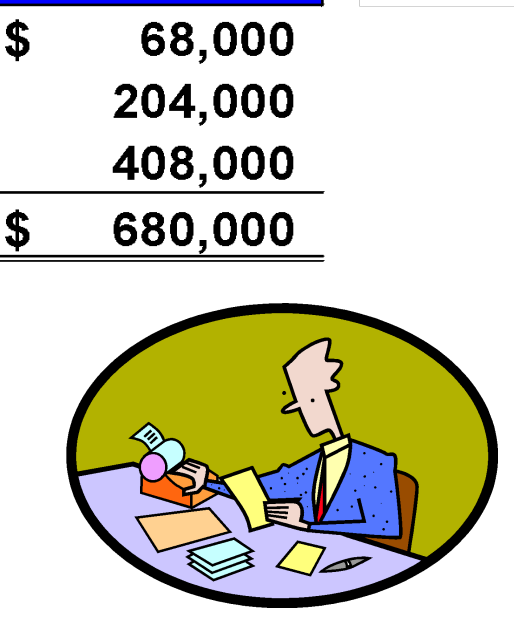

#### Allocating Under- or Overapplied Overhead Between Accounts

We would complete the following allocation of \$30,000 overapplied overhead:

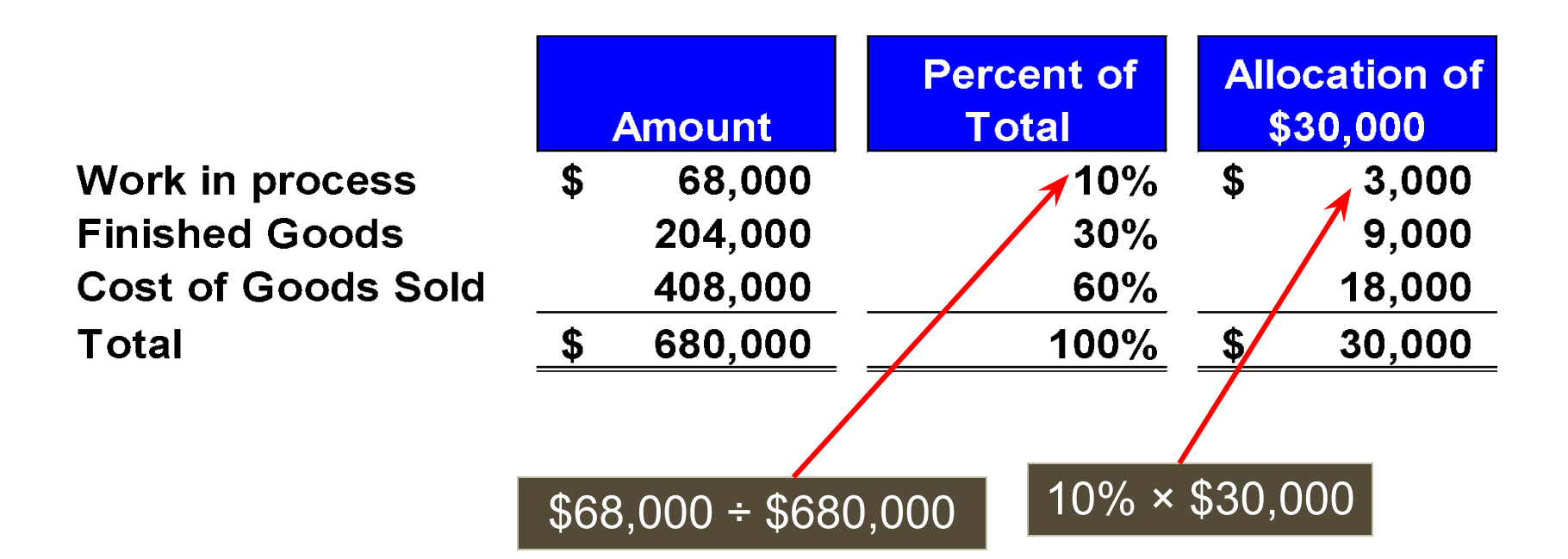

#### Allocating Under- or Overapplied Overhead Between Accounts

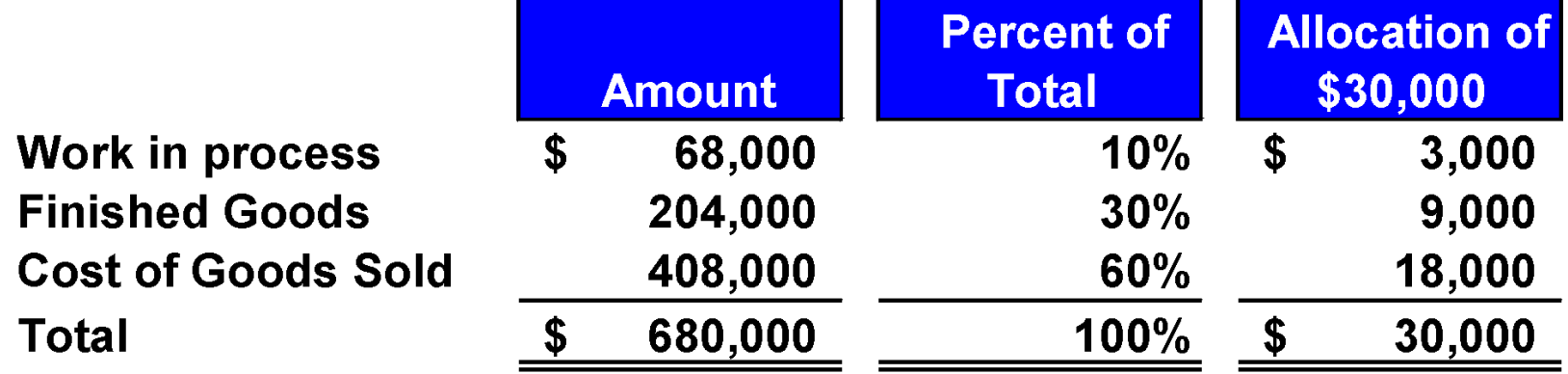

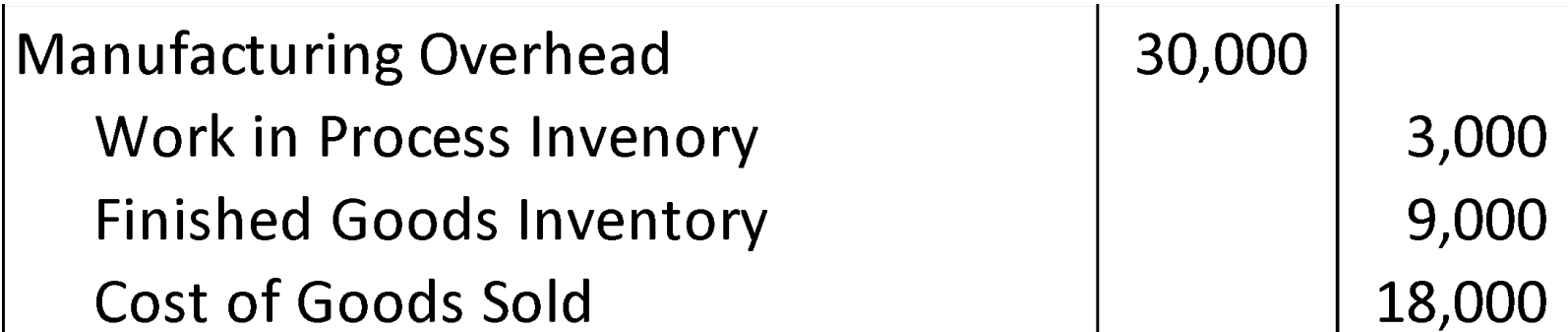

#### Overapplied and Underapplied Manufacturing Overhead - Summary

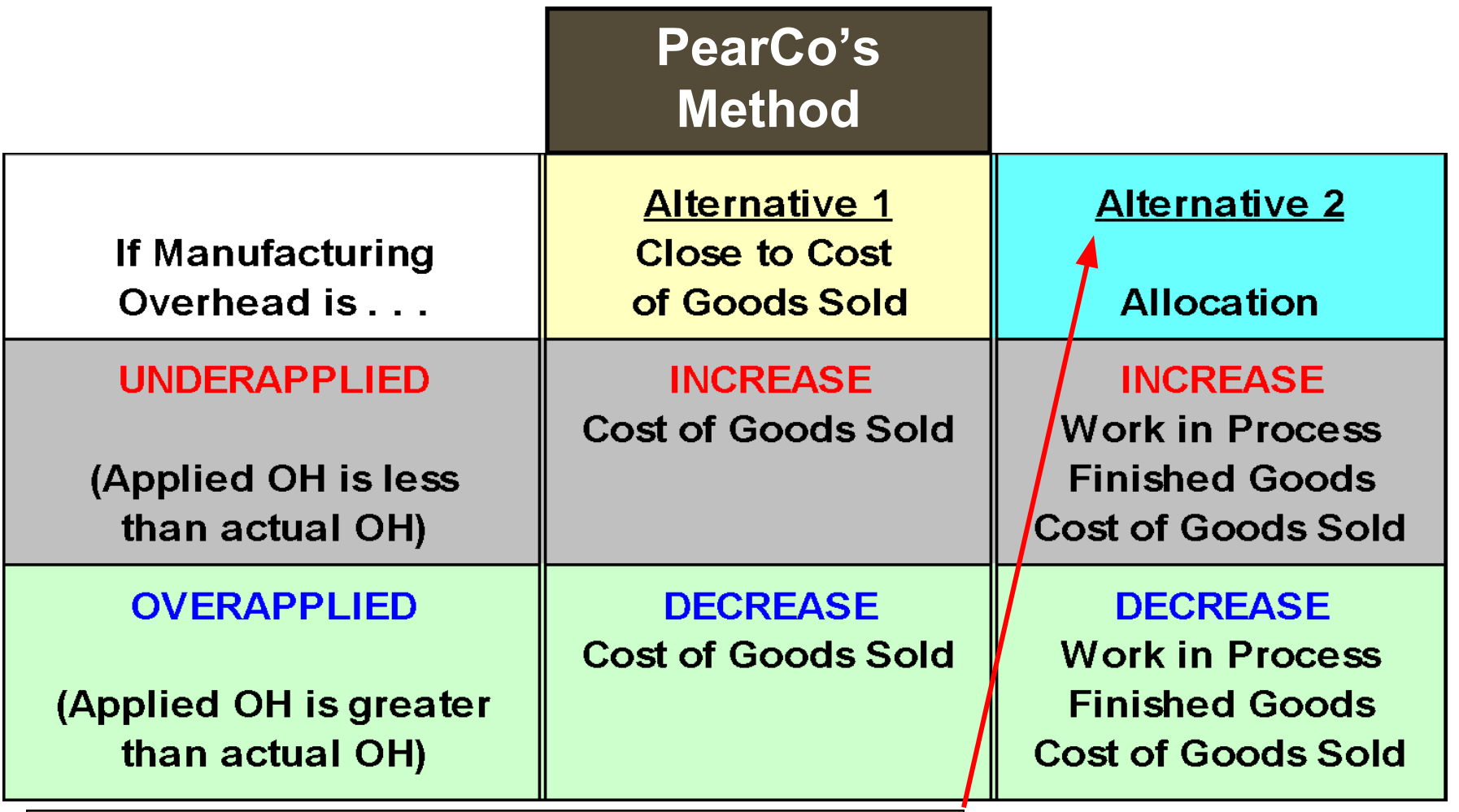

More accurate but more complex to compute.

**What effect will the overapplied overhead have on PearCo's net operating income?** a. Net operating income will increase. b. Net operating income will be unaffected. c. Net operating income will decrease.

**What effect will the overapplied overhead have on PearCo's net operating income?** Net operating income will increase. b. Net operating income will be unaffected. c. Net operating income will decrease.

3-71

#### Multiple Predetermined Overhead Rates

To this point, we have assumed that there is a single predetermined overhead rate called a plantwide overhead rate.

Large companies often use multiple predetermined overhead rates.

but . . . May be more accurate because it reflects differences across departments.

May be more complex
#### Job-Order Costing in Service Companies

#### Job-order costing is used in many different types of service companies.

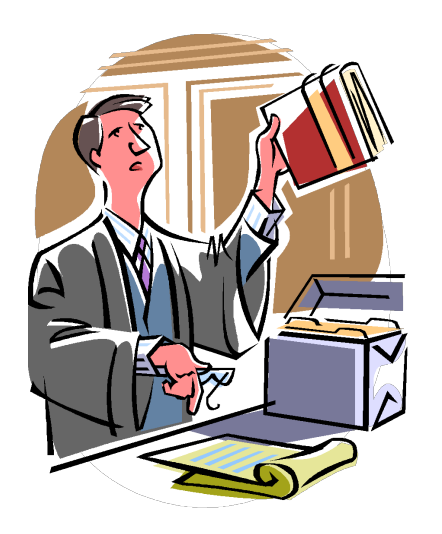

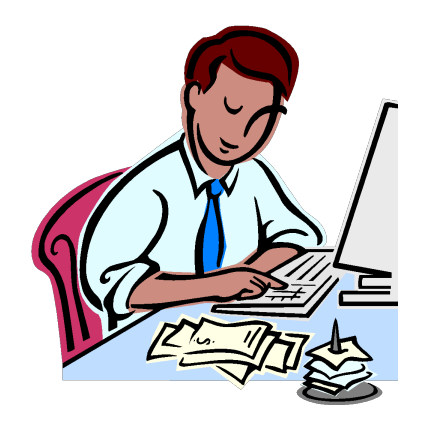

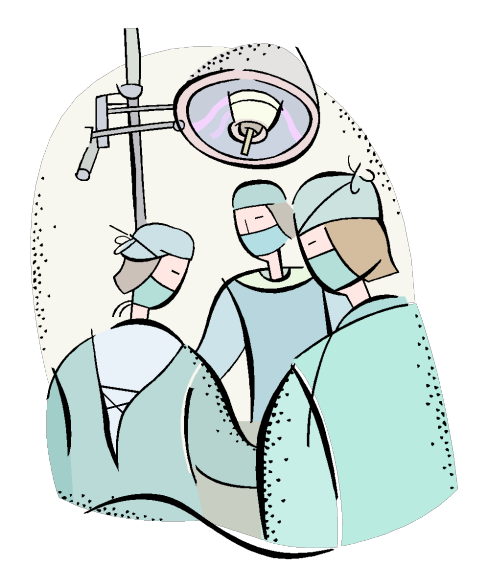

# The Predetermined Overhead Rate and Capacity

Appendix 3A

PowerPoint Authors:

Susan Coomer Galbreath, Ph.D., CPA Charles W. Caldwell, D.B.A., CMA Jon A. Booker, Ph.D., CPA, CIA Cynthia J. Rooney, Ph.D., CPA

*Copyright © 2012 by The McGraw-Hill Companies, Inc. All rights reserved.*

### Learning Objective 8

**Understand the implications of basing the predetermined overhead rate on activity at capacity rather than on estimated activity for the period.**

#### Predetermined Overhead Rate and **Capacity**

- Calculating predetermined overhead rates using an estimated, or budgeted amount of the allocation base has been criticized because:
- 1.Basing the predetermined overhead rate upon budgeted activity results in product costs that fluctuate depending upon the activity levels.
- 2.Calculating predetermined rates based upon budgeted activity charges products for costs that they do not use.

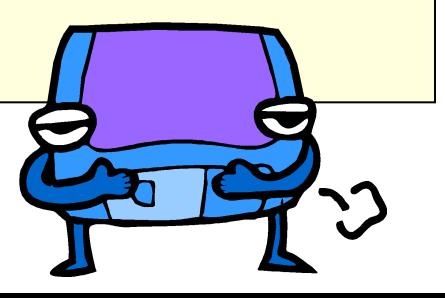

#### Capacity-Based Overhead Rates

Criticisms can be overcome by using estimated total units in the allocation base at capacity in the denominator of the predetermined overhead rate calculation.

#### Let's look at the difference!

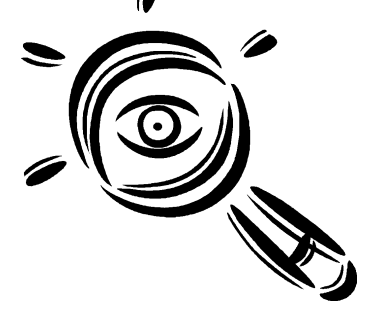

#### Capacity-Based Overhead Rates: An Example

Equipment is leased for \$100,000 per year. Running at full capacity, 50,000 units may be produced. The company estimates that 40,000 units will be produced and sold next year. What is the predetermined overhead rate?

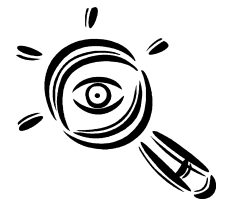

## An Example

Equipment is leased for \$100,000 per year. Running at full capacity, 50,000 units may be produced. The company estimates that 40,000 units will be produced and sold next year.

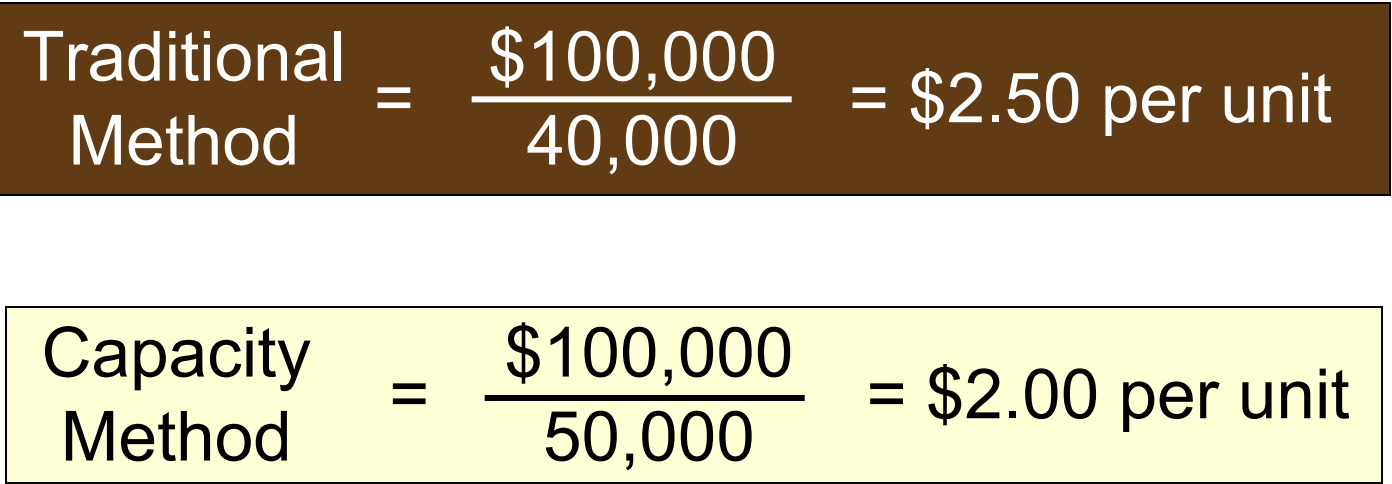

Crest Winery in Woodinville leases an automatic corking machine for \$100,000 per year. At full capacity, it can cork 50,000 cases of wine per year. The company estimates 40,000 cases of wine will be produced and sold next year. What is the predetermined overhead rate based on the estimated number of cases of wine?

- a. \$2.00 per case.
- b. \$2.50 per case.
- c. \$4.00 per case.

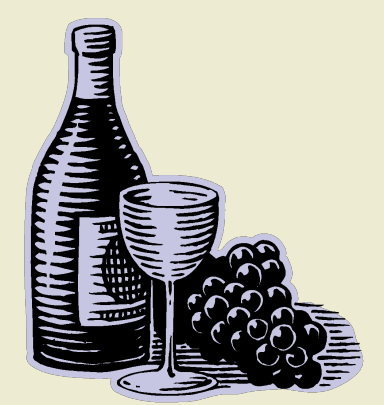

Crest Winery in Woodinville leases an automatic corking machine for \$100,000 per year. At full capacity, it can cork 50,000 cases of wine per year. The company estimates 40,000 cases of wine will be produced and sold next year. What is the predetermined overhead rate based on the estimated number of cases of wine?

a. \$2.00 per case. b. 62.50 per case. c. \$4.00 per case.

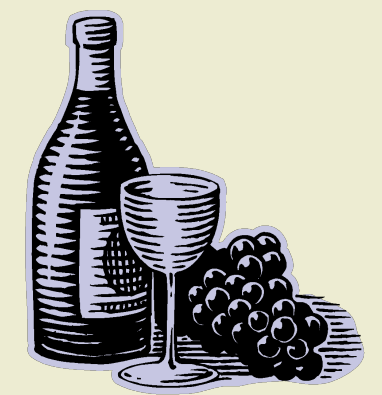

Crest Winery in Woodinville leases an automatic corking machine for \$100,000 per year. At full capacity, it can cork 50,000 cases of wine per year. The company estimates 40,000 cases of wine will be produced and sold next year. What is the predetermined overhead rate based on the number of cases of wine at capacity?

- a. \$2.00 per case.
- b. \$2.50 per case.
- c. \$4.00 per case.

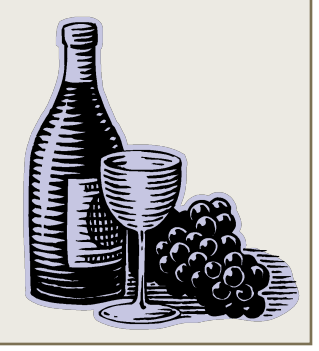

Crest Winery in Woodinville leases an automatic corking machine for \$100,000 per year. At full capacity, it can cork 50,000 cases of wine per year. The company estimates 40,000 cases of wine will be produced and sold next year. What is the predetermined overhead rate based on the number of cases of wine at capacity?  $$2.00$  per case.

- b. \$2.50 per case.
- c. \$4.00 per case.

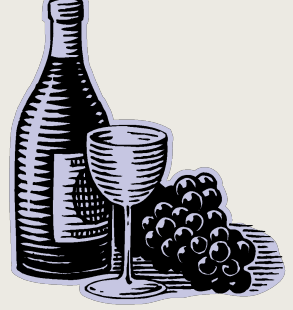

When capacity is used in the denominator of the predetermined rate, what happens to the predetermined overhead rate as estimated activity decreases?

- a. The predetermined overhead rate goes up when activity goes down.
- b. The predetermined overhead rate stays the same because it is not affected by changes in activity.
- c. The predetermined overhead rate goes down when activity goes down.

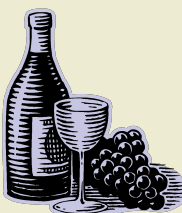

When capacity is used in the denominator of the predetermined rate, what happens to the predetermined overhead rate as estimated activity decreases?

- a. The predetermined overhead rate goes up when activity goes down.
	- The predetermined overhead rate stays the same because it is not affected by changes in activity.
- c. The predetermined overhead rate goes down when activity goes down.

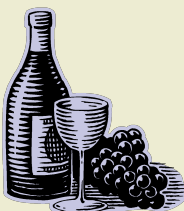

When estimated activity is used in the denominator of the predetermined rate, what happens to the predetermined overhead rate as estimated activity decreases?

- a. The predetermined overhead rate goes up when activity goes down.
- b. The predetermined overhead rate stays the same because it is not affected by changes in activity.
- c. The predetermined overhead rate goes down when activity goes down.

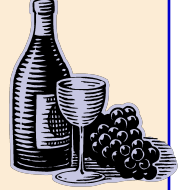

When estimated activity is used in the denominator of the predetermined rate, what happens to the predetermined overhead rate as estimated activity decreases?

- a. The predetermined overhead rate goes up when activity goes down.
- b. The predetermined overhead rate stays the same because it is not affected by changes in activity.
- c. The predetermined overhead rate goes down when activity goes down.

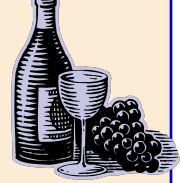

#### Income Statement Preparation – Capacity

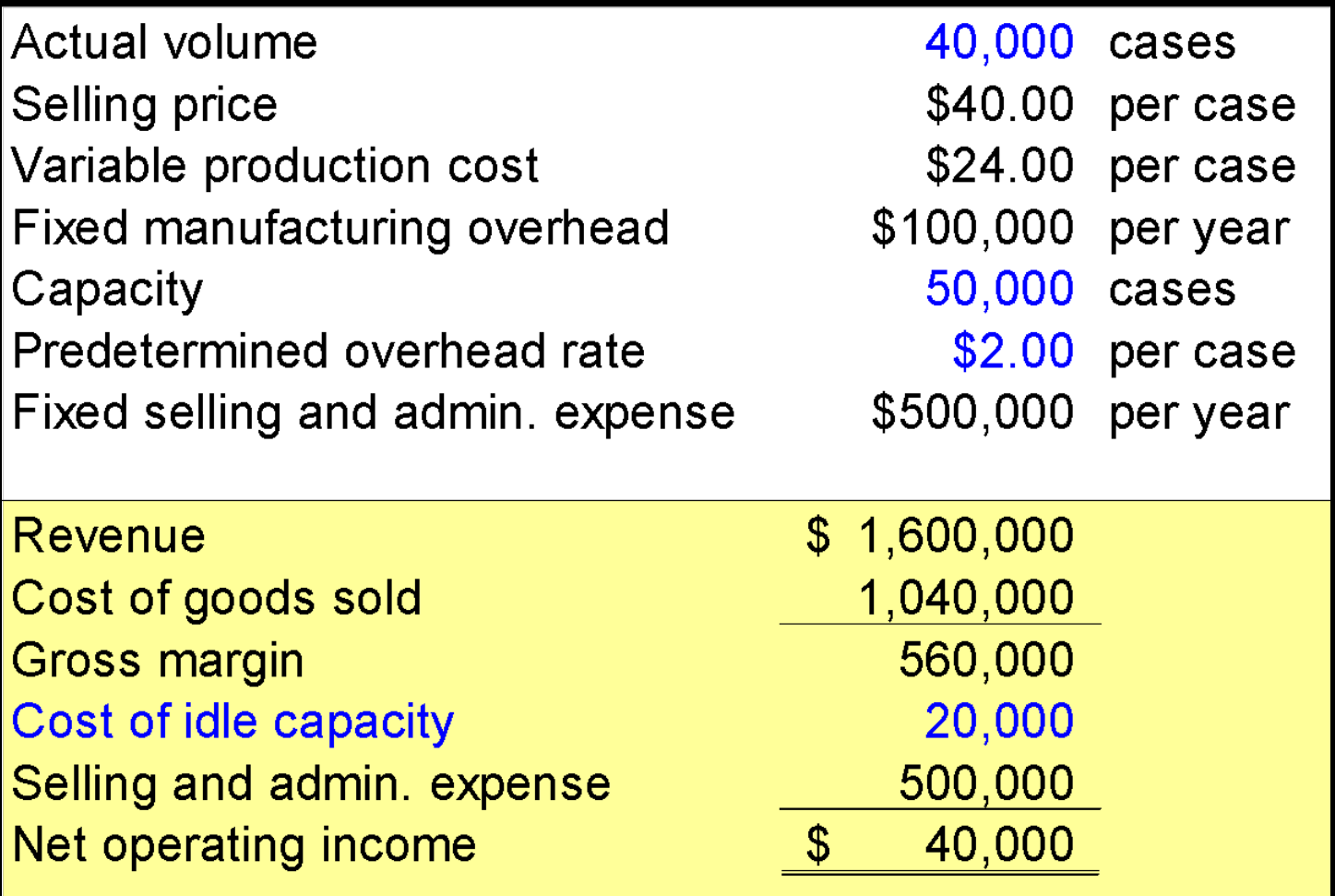

#### Income Statement Preparation – Traditional

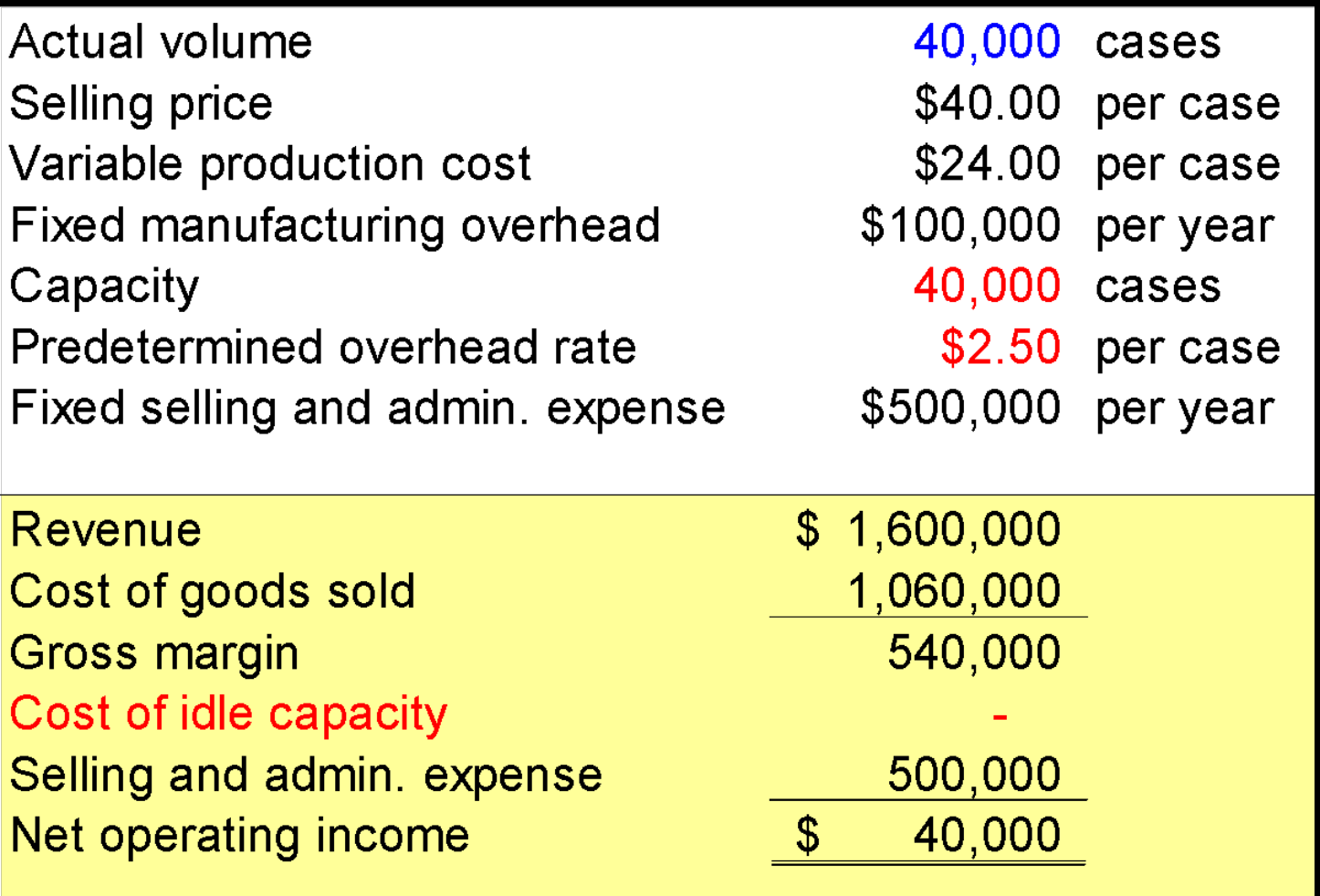

# Further Classification of Labor Costs

Appendix 3B

PowerPoint Authors: Susan Coomer Galbreath, Ph.D., CPA Charles W. Caldwell, D.B.A., CMA Jon A. Booker, Ph.D., CPA, CIA Cynthia J. Rooney, Ph.D., CPA

*Copyright © 2012 by The McGraw-Hill Companies, Inc. All rights reserved.*

### Learning Objective 9

**Properly account for labor costs associated with idle time, overtime, and fringe benefits.**

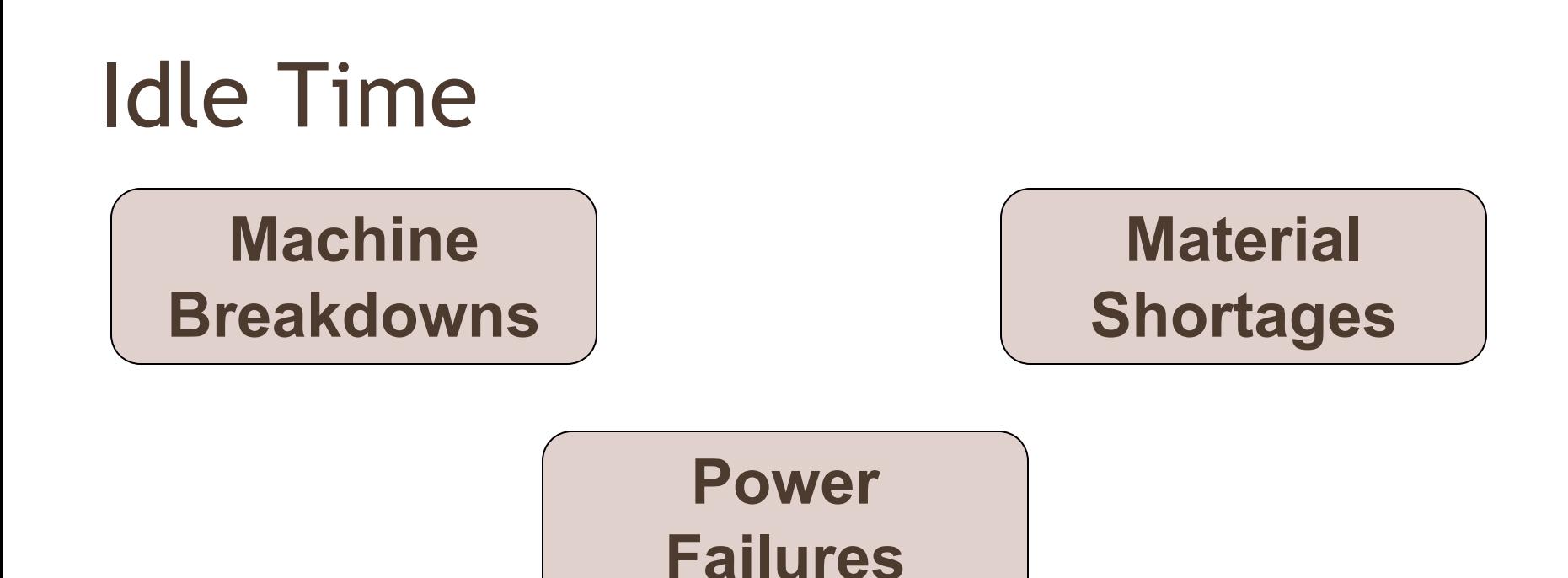

**The labor costs incurred during idle time are ordinarily treated as manufacturing overhead.** 

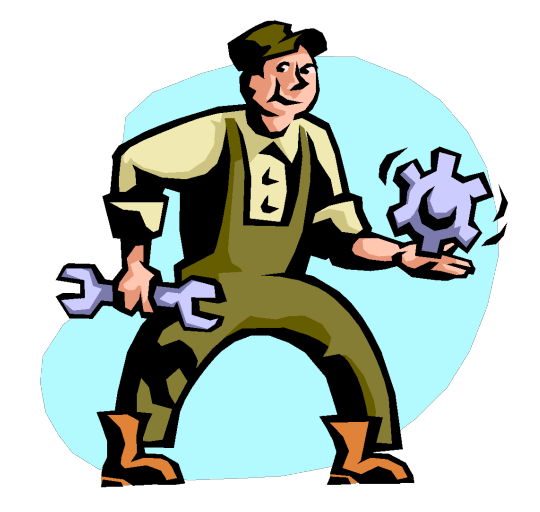

#### Overtime

#### **The overtime premiums for all factory workers are usually considered to be part of manufacturing overhead.**

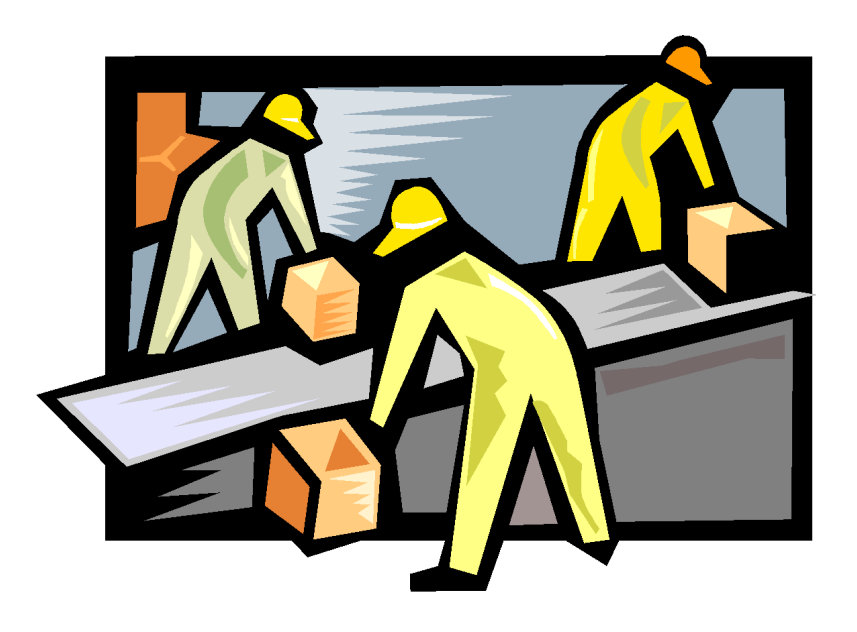

#### Labor Fringe Benefits

**Fringe benefits include employer paid costs for insurance programs, retirement plans, supplemental unemployment programs, Social Security, Medicare, workers' compensation, and unemployment taxes.**

**Some companies include all of these costs in manufacturing overhead.**

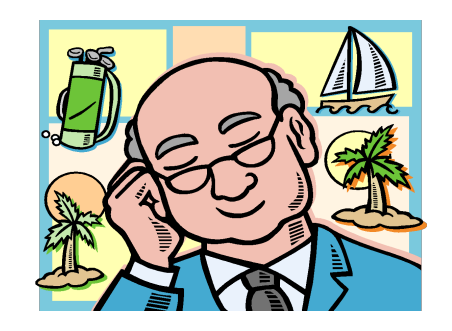

**Other companies treat fringe benefit expenses of direct laborers as additional direct labor costs.**

### End of Chapter 3B

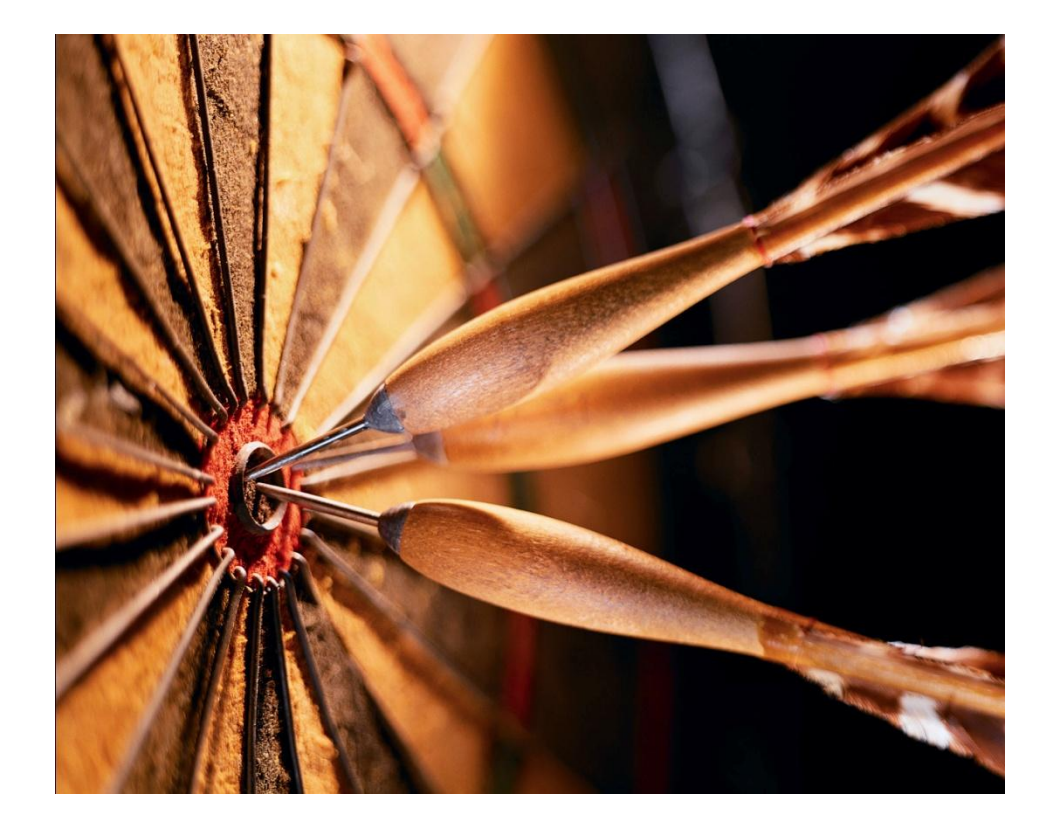